Universidad Nacional Autónoma de México Facultad de Ingeniería

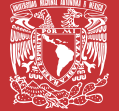

Norma Elva Chávez Rodríguez Socorro Guevara Rodríguez Vicente Flores Olvera Rafael Prieto Meléndez

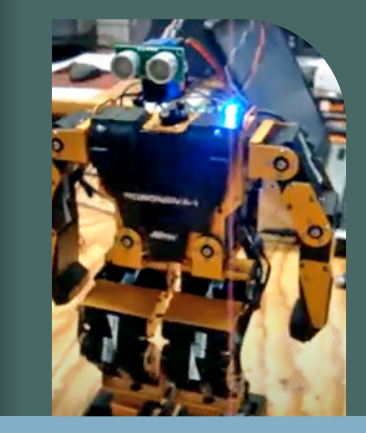

## PRÁCTICAS PARA DISEÑO DIGITAL MODERNO

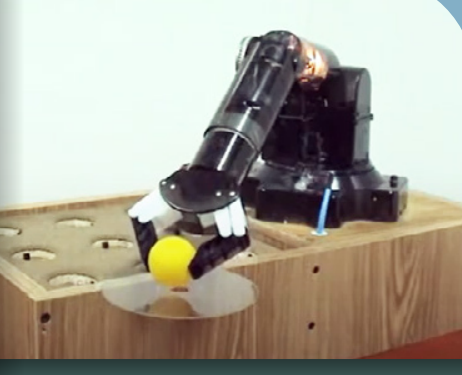

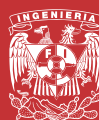

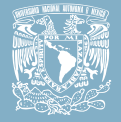

## PRÁCTICAS PARA DISEÑO DIGITAL **MODERNO**

Norma Elva Chávez Rodríguez Socorro Guevara Rodríguez Vicente Flores Olvera Rafael Prieto Meléndez

> División de Ingeniería Eléctrica Departamento de Computación

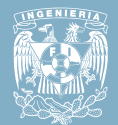

Para visualizar la obra te sugerimos

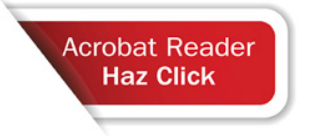

Chávez Rodríguez, Norma Elva Guevara Rodríguez, Socorro Flores Olvera, Vicente PRIETO Meléndez, Rafael *Prácticas para Diseño Digital Moderno* Universidad Nacional Autónoma de México, Facultad de Ingeniería, 2023, 91 p.

#### **Prácticas para Diseño Digital Moderno**

Primera edición electrónica de un ejemplar (3 MB) Formato PDF Publicado en línea en agosto de 2023

D.R. © 2023, Universidad Nacional Autónoma de México, Avenida Universidad 3000, Col. Universidad Nacional Autónoma de México, Ciudad Universitaria, Delegación Coyoacán, C.P. 04510, México, CDMX.

> FACULTAD DE INGENIERÍA http://www.ingenieria.unam.mx/

Esta edición y sus características son propiedad de la Universidad Nacional Autónoma de México. Prohibida la reproducción o transmisión total o parcial por cualquier medio sin la autorización escrita del titular de los derechos patrimoniales.

Hecho en México.

#### Unidad de Apoyo Editorial

Cuidado de la edición: Elvia Angélica Torres Rojas Diseño, formación editorial e ilustraciones: Nismet Díaz Ferro Fotografías: Norma Elva Chávez Rodríguez

II

**[9](#page-42-0)**

**[8](#page-34-0)**

**[10](#page-50-0)**

**[11](#page-59-0)**

**[12](#page-63-0)**

**[13](#page-75-0)**

**[14](#page-86-0)**

**[5](#page-21-0)**

**[4](#page-18-0)**

**[7](#page-27-0)**

**[6](#page-24-0)**

**[3](#page-14-0)**

### PREFACIO

Estas prácticas están basadas en la filosofía de que los estudiantes principiantes no requieren entender a detalle el lenguaje VHDL, en cambio, deben poseer los conocimientos necesarios para modificar ejemplos y poder construir con esto un circuito básico deseado.

De esta manera aprenden la importancia de un lenguaje HDL con base en el diseño digital sin tener que aprender sus complejidades. Estas complejidades pueden estar reservadas para estudiantes más avanzados.

Los ejemplos utilizados en este tutorial fueron diseñados utilizando el lenguaje VHDL y las plataformas de desarrollo manejadas fueron ISE de la compañía Xilinx y Quartus de la compañía Altera.

> Norma Elva Chávez Rodríguez Socorro Guevara Rodríguez Vicente Flores Olvera Rafael Prieto Meléndez

### <span id="page-4-0"></span>CONTENIDO

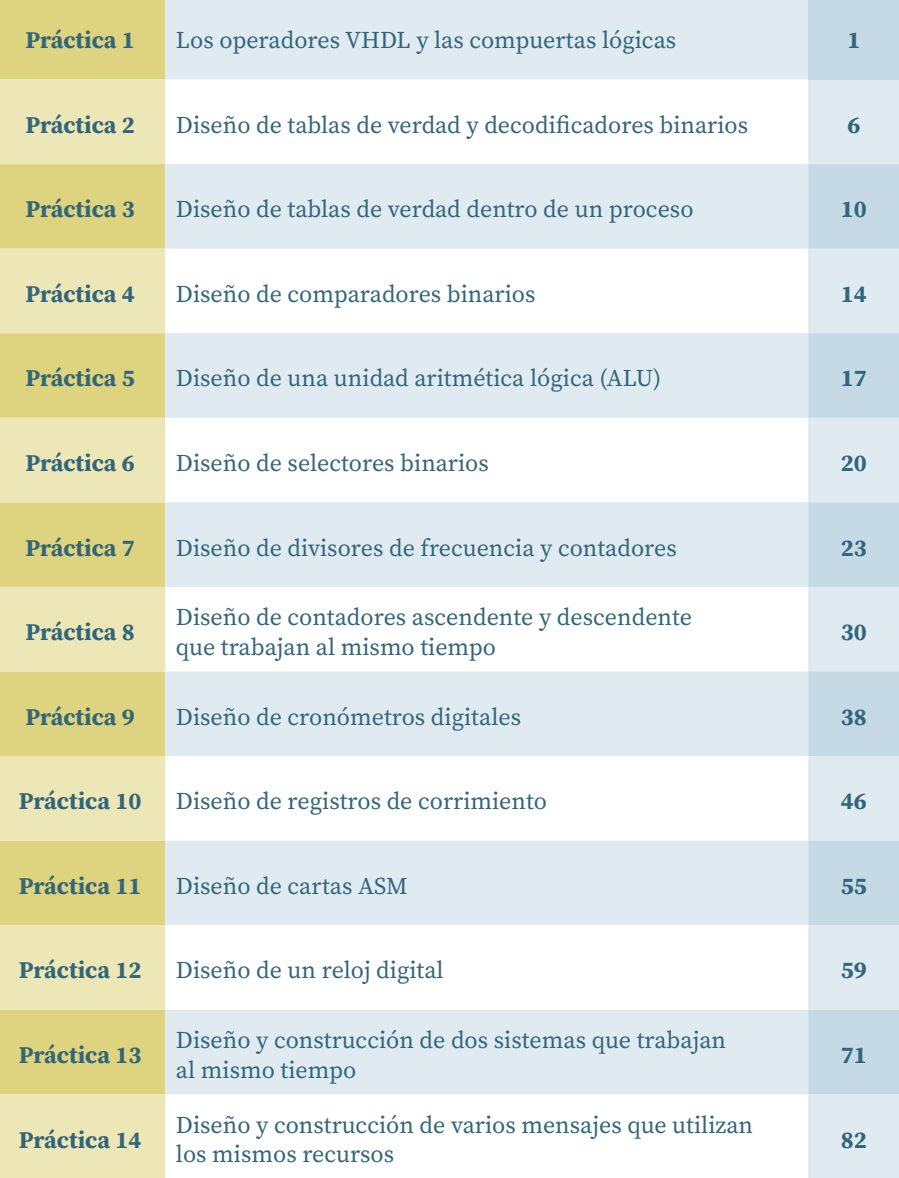

**[5](#page-21-0)**

**[4](#page-18-0)**

**[6](#page-24-0)**

**[7](#page-27-0)**

**[3](#page-14-0)**

**[2](#page-10-0)**

# <span id="page-5-0"></span>PRÁCTICA 1

### **LOS OPERADORES VHDL Y LAS COMPUERTAS LÓGICAS**

### OBJETIVO

Aprender el funcionamiento de los operadores en lenguaje VHDL para construir diferentes tipos de expresiones mediante los cuales se pueden calcular datos.

### INTRODUCCIÓN

En lenguaje VHDL existen operadores entre los que tenemos:

**Operadores Lógicos:** AND, OR, XOR, NOT, NAND, NOR, XNOR **Tipo Bit:** Este tipo de señales solo toman los valores cero y uno **Tipo booleanos:** Este tipo de señales solo toman los valores falso y verdadero  **De relación:** =, <, >, >=, <=, Integer, Bit y Bit\_Vector **De Concatenación:** & **Aritméticos:** +, -, \*, / **Asignación:** <=

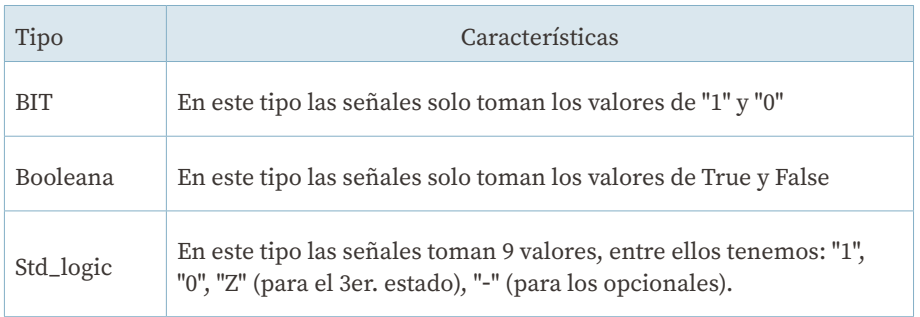

Operadores en lenguaje VHDL (primera parte)

**[3](#page-14-0)**

**[2](#page-10-0)**

### Operadores en lenguaje VHDL (segunda parte)

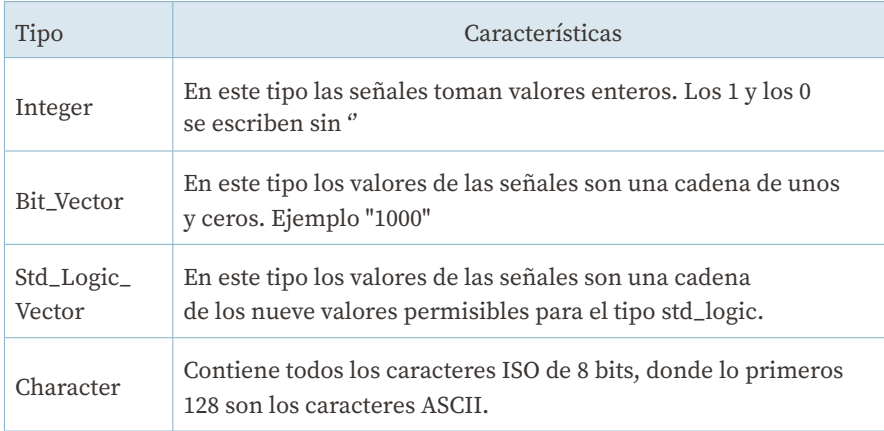

#### **Modo de señales**

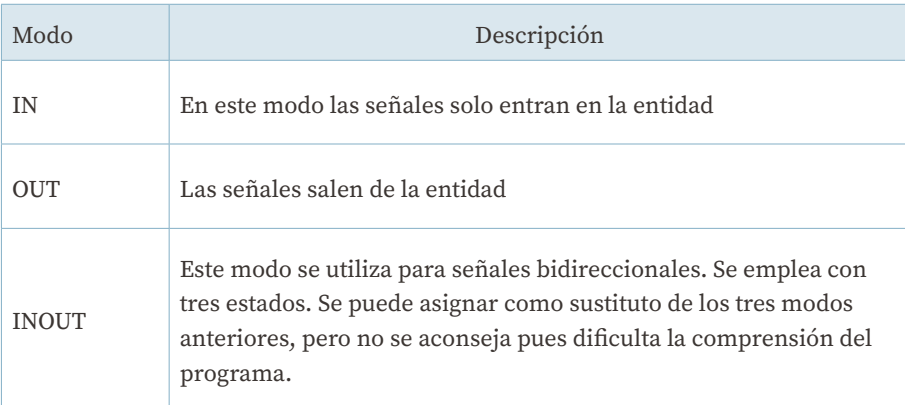

### ACTIVIDADES

Diseñar y emular en una tarjeta de desarrollo un sistema de alarma para automóvil

### ESPECIFICACIONES

Cuando el conductor se encuentre sentado en su asiento, no se ponga su cinturón de seguridad y tenga encendido el motor del auto, se deberá

encender un led, indicando que debe ponerse el cinturón. Los sensores para detectar si el conductor está o no en su asiento serán emulados por un interruptor llamado peso, el sensor para saber si tiene o no su cinturón puesto será emulado por un interruptor llamado cinturón y el sensor de prendido o no del motor será emulado por otro interruptor llamado encendido. La salida será emulada por un led, que se prenderá o apagará, según sea el caso.

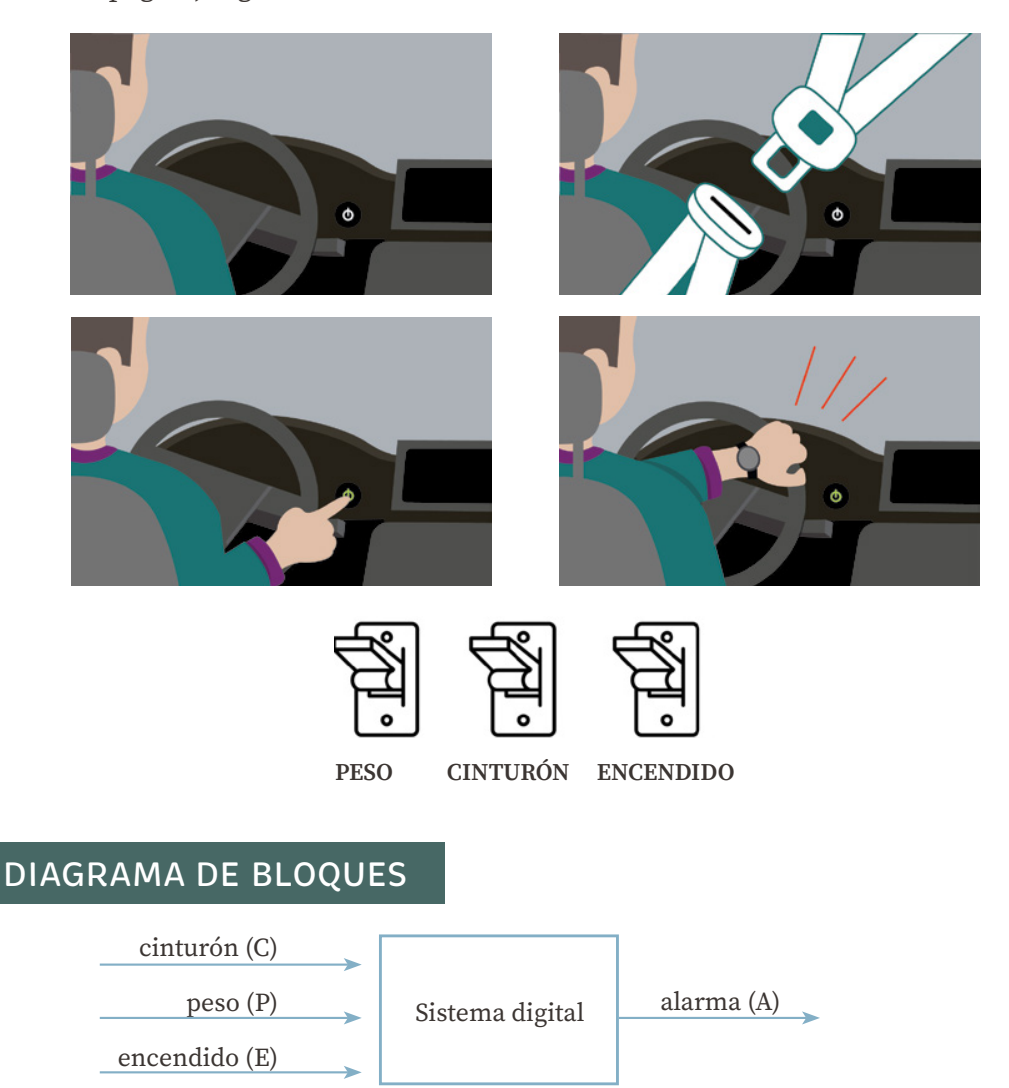

### TABLA DE VERDAD Y OBTENCIÓN DE LA FUNCIÓN BOOLEANA

 $A = E P \overline{C}$ 

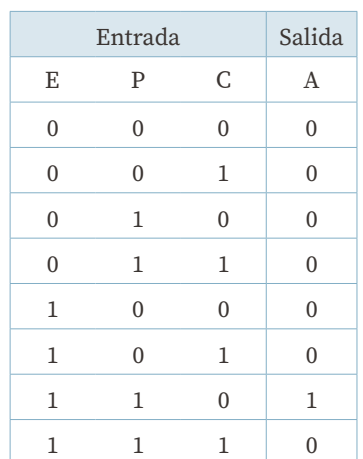

### CÓDIGO EN VHDL

```
library IEEE;
use IEEE.std_logic_1164.ALL;
use IEEE.std_logic_arith.ALL;
use IEEE.std_logic_unsigned.ALL;
entity alarma is
   port (E : in std_logic;
         p : in std_logic;
         c : in std_logic;
         a : out std_logic);
end alarma;
architecture Behavioral of alarma is
begin
   A<= E and P and not C;
end Behavioral;
```
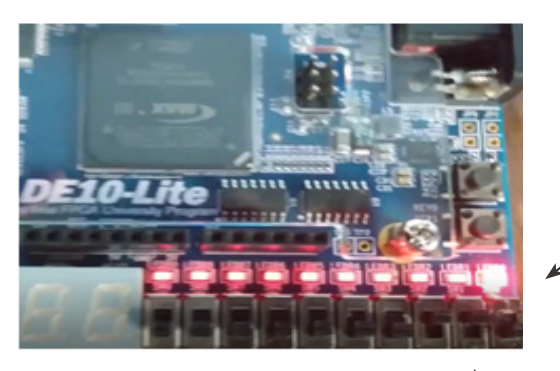

Salida

EPC

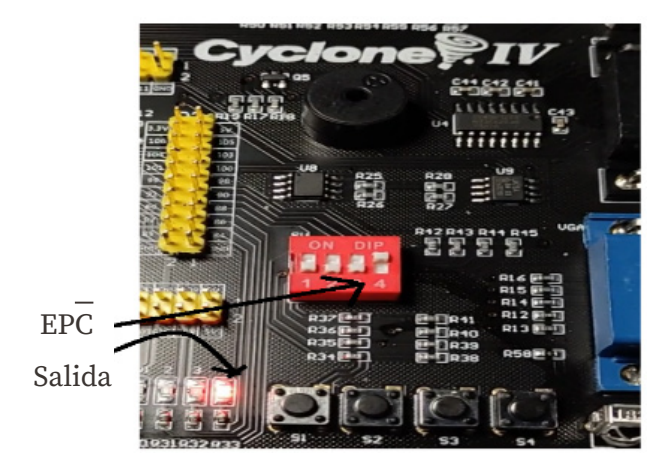

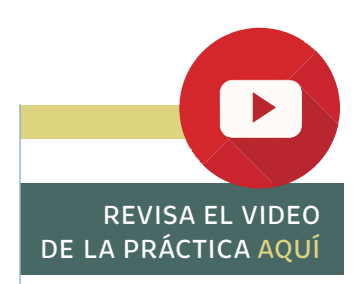

**[1](#page-5-0) 1**

# <span id="page-10-0"></span>PRÁCTICA 2

### **DISEÑO DE TABLAS DE VERDAD Y DECODIFICADORES BINARIOS**

### **OBJETIVO**

Aprender el manejo de la descripción por comportamiento dentro del lenguaje VHDL (Behavioral modeling), la cual consiste, como su nombre indica, en describir el comportamiento de algún sistema digital.

### INTRODUCCIÓN

Hay dos maneras de representar una tabla de verdad en lenguaje VHDL, un método es usar la instrucción simultánea **with**-bus de datos de entrada-**select** y otro, utilizar las instrucciones secuenciales **process-case-when**.

### ESPECIFICACIONES

En un hospital, en su sala de urgencias, se requiere tener un control de entrada. Se tienen tres tipos de pacientes: los que llegan con una súper-emergencia(S), los que llegan con una emergencia (E) y los que van tan solo a chequeo(C). Una enfermera les dará la letra que les corresponde al arribar al hospital.

El sistema debe ser de prioridad y mostrar en un display de siete segmentos quién debe entrar, de forma tal que si llega un paciente con una súper-emergencia, sin importar si al mismo tiempo llega otro tipo de paciente este debe entrar.

**[9](#page-42-0)**

**[8](#page-34-0)**

**[10](#page-50-0)**

**[11](#page-59-0)**

**[12](#page-63-0)**

**[13](#page-75-0)**

**[14](#page-86-0)**

**[5](#page-21-0)**

**[4](#page-18-0)**

**[6](#page-24-0)**

**[7](#page-27-0)**

**[3](#page-14-0)**

Cuando no exista a la entrada un paciente con una súper-emergencia, el que tiene la prioridad es el paciente que viene por una emergencia y al final entra el que viene tan solo para su chequeo. La figura muestra el diagrama de bloques de este sistema.

El manejo de este sistema se asocia a un vector de entrada de tres bits **A [2:0]**, en el cual se asigna al paciente de una súper-emergencia el valor A2, al paciente con una emergencia el valor A1 y al paciente que llegue tan solo a chequeo el valor A0.

#### **Nota:**

Para tarjetas de desarrollo con los displays de 7 segmentos conectados en paralelo, se requiere adicionar un vector de salida y código extra, los cuales se muestran en rojo y los segmentos se manejan con lógica negada.

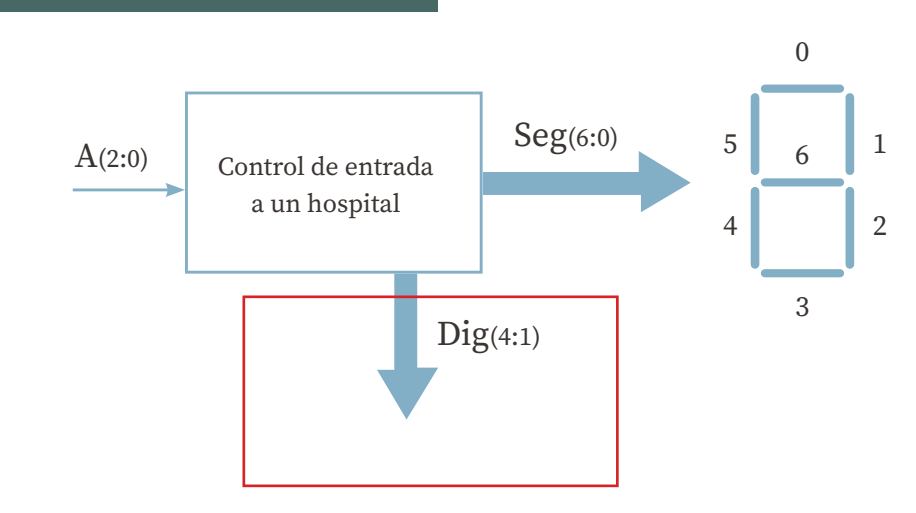

### DIAGRAMA DE BLOQUES

[CONTENIDO](#page-4-0)

**CONTENIDO** 

### TABLA DE VERDAD

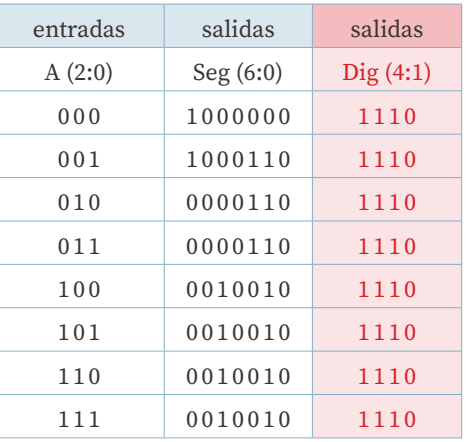

### CÓDIGO EN VHDL

```
library IEEE;
use IEEE.STD_LOGIC_1164.ALL;
use IEEE.STD_LOGIC_ARITH.ALL;
use IEEE.STD_LOGIC_UNSIGNED.ALL;
entity tabla is
   Port (A : in std_logic_vector (2 downto 0);
   Seg : out std_logic_vector (6 downto 0));
end tabla;
architecture Behavioral of tabla is
begin
   with A select
      Seg <= "1000000" when "000",
              "1000110" when "001",
              "0000110" when "010",
              "0000110" when "011",
              "0010010" when others;
   with A select
      Dig <= "1110" when "000",
             "1110" when others;
end Behavioral;
```
**[1](#page-5-0)**

Fotografías del sistema en tarjeta de desarrollo con displays en paralelo

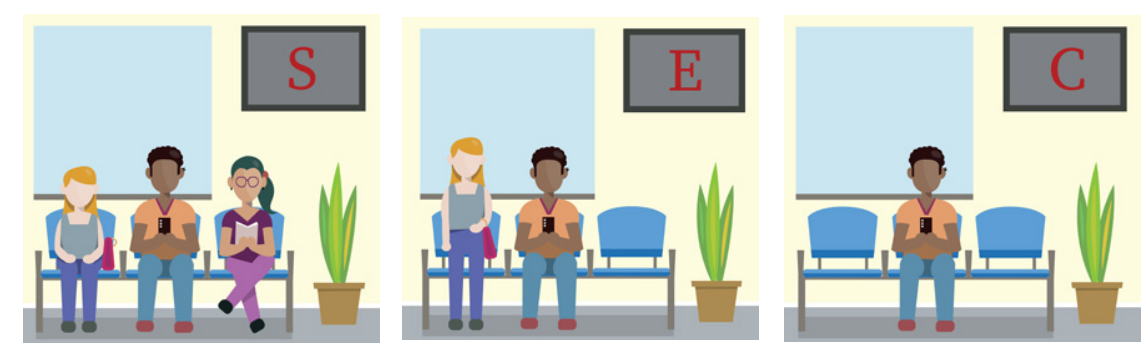

Fotografías del sistema en tarjeta de desarrollo con displays

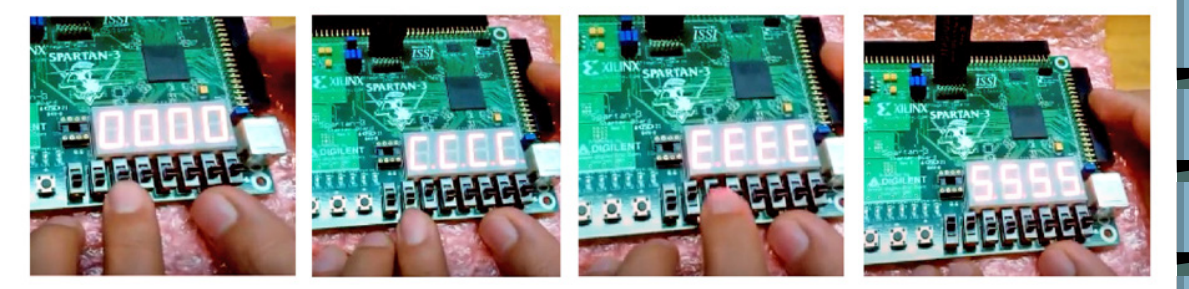

Fotografías del sistema en tarjeta de desarrollo con displays independientes

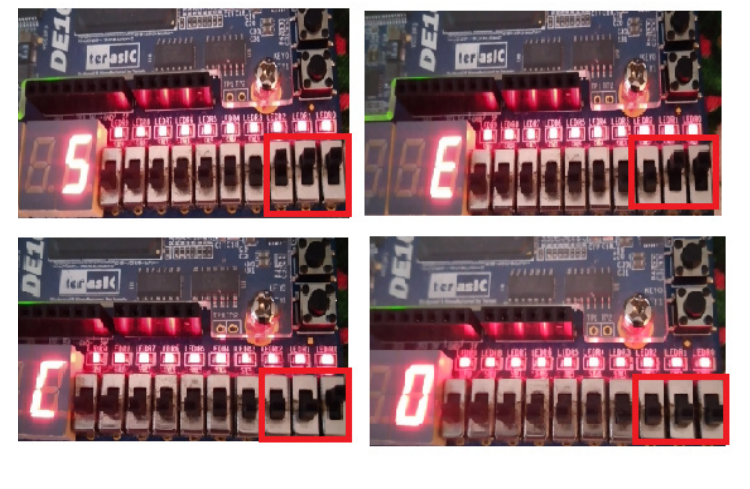

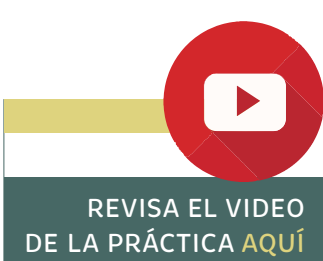

# <span id="page-14-0"></span>PRÁCTICA 3

### **DISEÑO DE TABLAS DE VERDAD DENTRO DE UN PROCESO**

### OBJETIVO

Aprender el manejo de una tabla de verdad dentro de la instrucción process y verificar que la lista de sensibilidad está dada por las entradas en todo sistema combinacional.

### ACTIVIDADES

Diseñar el control de pago de multas que maneje un display de 7 segmentos utilizando la instrucción process en lenguaje VHDL.

### ESPECIFICACIONES

Este sistema tiene por entrada la decisión de un jurado compuesto por tres personas (A2, A1, A0) cuyas opiniones valen: A2*=*35*%*, A1*=*30*%*, A0*=*15*%*. Un uno lógico a la entrada significa que ese juez desea que el culpable pague la multa.

La multa se paga cuando el jurado quiere que sea pagada por 50*%* o más. Cuando en el **display de 7** segmentos se vea la letra **P**, el infractor pagará la multa y si se ve **un cero** significa que no pagará nada. La figura 1 muestra el diagrama de bloques.

**[9](#page-42-0)**

**[8](#page-34-0)**

**[10](#page-50-0)**

**[11](#page-59-0)**

**[12](#page-63-0)**

**[13](#page-75-0)**

**[14](#page-86-0)**

**[5](#page-21-0)**

**[4](#page-18-0)**

**[6](#page-24-0)**

**[2](#page-10-0)**

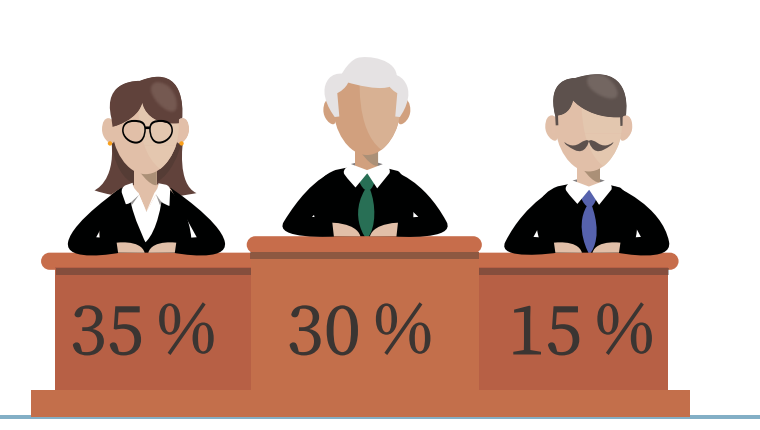

#### **Nota:**

Para tarjetas de desarrollo con los displays de 7 segmentos conectados en paralelo, se requiere adicionar un vector de salida y código extra, los cuales se muestran en rojo.

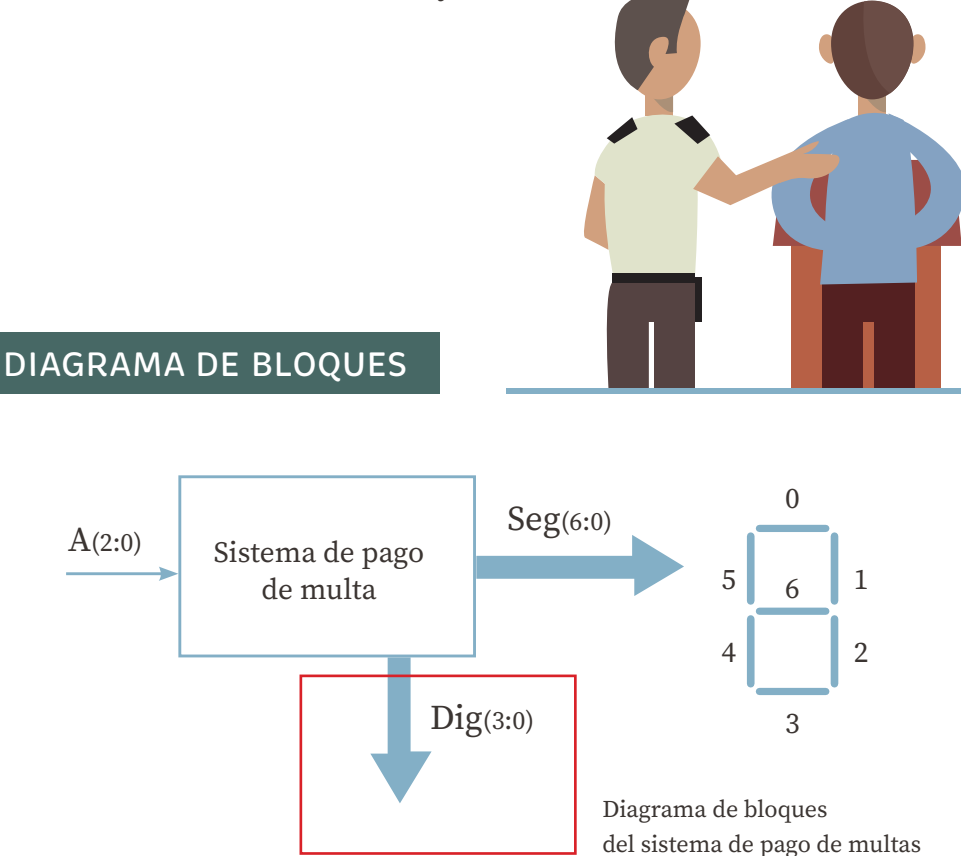

### TABLA DE VERDAD

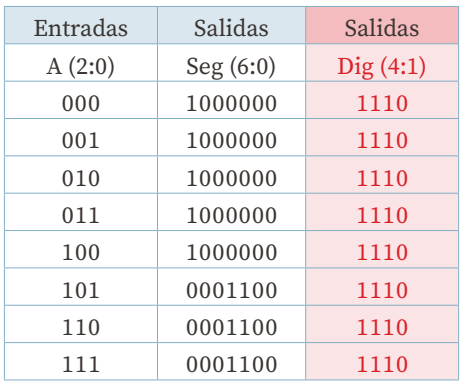

El código en VHDL de este sistema se observa a continuación, tomando la entrada como un vector A de tres bits (A*₂*, A*₁*, A*₀*).

### CÓDIGO EN VHDL

library IEEE; use IEEE.std\_logic\_1164.ALL; use IEEE.std\_logic\_arith.ALL; use IEEE.std\_logic\_unsigned.ALL; entity Pago is Port (A : in STD\_LOGIC\_VECTOR (2 downto 0); Dig : out STD\_LOGIC\_VECTOR (4 downto 1); Seg : out STD\_LOGIC\_VECTOR (6 downto 0)); end Pago; architecture Behavioral of Pago is begin Process (A) begin case A is when "000" =>  $Seg \le$  "1000000"; Dig  $\le$  "1110"; when "001" =>  $Seg \le$  "1000000"; Dig  $\le$  "1110"; when "010" =>  $\text{Seg} \le$  "1000000";  $\text{Dig} \le$  "1110"; when "011" => Seg <= "1000000"; Dig <= "1110"; when "100" =>  $Seg \le$  "1000000"; Dig  $\le$  "1110"; when "101" =>  $Seg \le$  "0001100"; Dig  $\le$  "1110"; when "110" =>  $Seg \le$  "0001100"; Dig  $\le$  "1110"; when others => Seg <= "0001100"; Dig <= "1110"; end case; end process; end Behavioral;

 **Fotografías control de pago de multas (PAGA)**

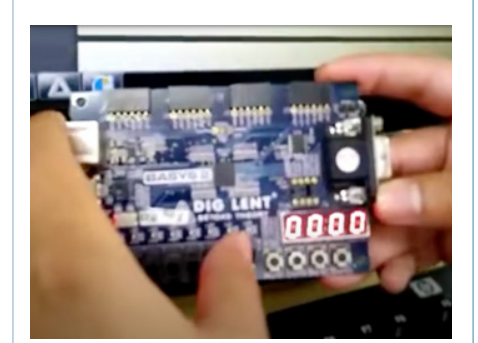

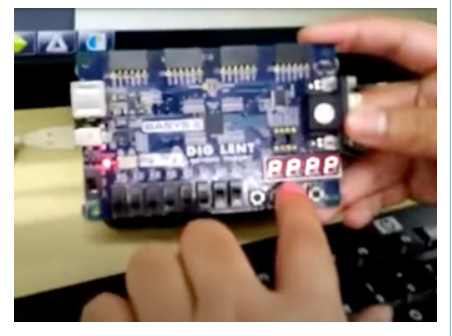

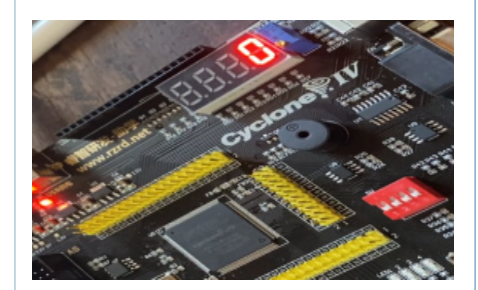

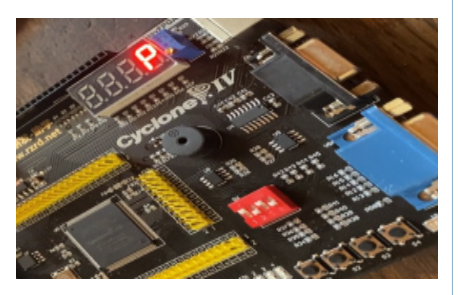

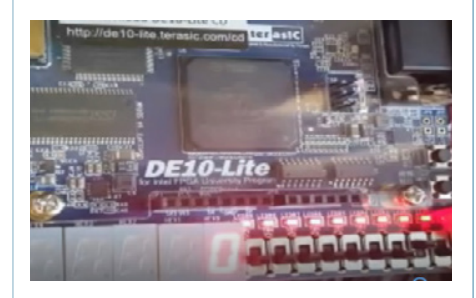

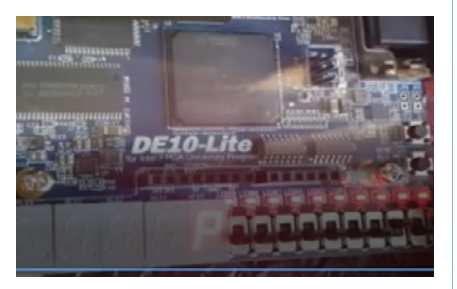

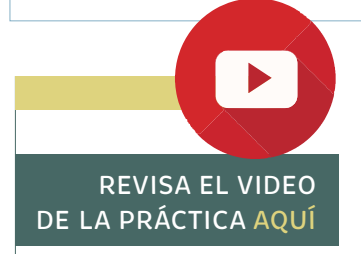

# <span id="page-18-0"></span>PRÁCTICA 4

### **DISEÑO DE COMPARADORES BINARIOS**

### OBJETIVO

Aprender el manejo de operadores de relación utilizando lenguaje VHDL, al comparar dos entradas binarias (A y B de n bits) para indicar la relación de igualdad o desigualdad entre ellas, por medio de "tres banderas lógicas" que corresponden a las relaciones A igual B, A mayor que B y A menor que B. También aprender a utilizar la instrucción **"IF"** dentro de un proceso.

### ESPECIFICACIONES

Diseñar un circuito que compare dos números binarios (A y B), cada uno de un bit, en el cual se visualice mediante un display de 7 segmentos la letra A, cuando A es mayor que B; dos líneas paralelas, si son iguales; y la letra b, si A es menor que B.

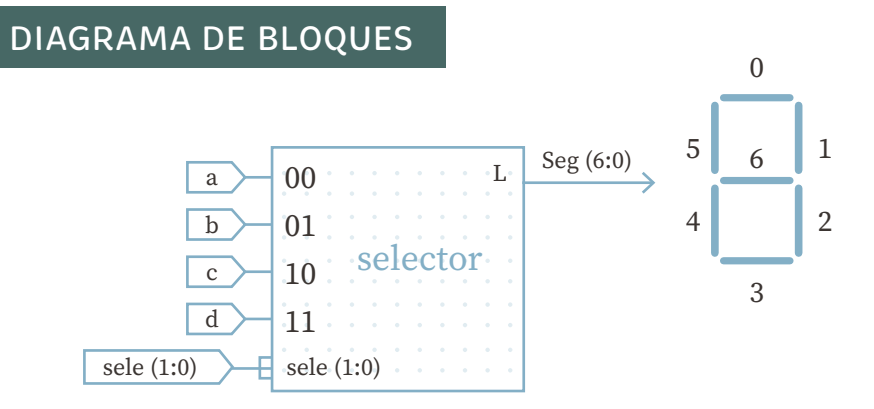

**[9](#page-42-0)**

**[8](#page-34-0)**

**[10](#page-50-0)**

**[11](#page-59-0)**

**[12](#page-63-0)**

**[13](#page-75-0)**

**[14](#page-86-0)**

**[5](#page-21-0)**

**[6](#page-24-0)**

**[7](#page-27-0)**

**[3](#page-14-0)**

TABLA DE VERDAD

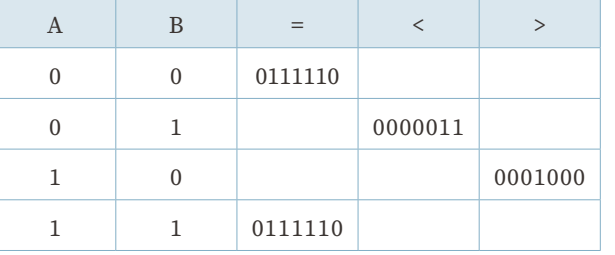

### CÓDIGO EN VHDL DEL COMPARADOR

```
library IEEE;
use IEEE.std_logic_1164.ALL;
use IEEE.std_logic_arith.ALL;
use IEEE.std_logic_unsigned.ALL;
entity comparador is
port (A: in std_logic;
     B : in std_logic;
     S : out std_logic_vector (6 downto 0));
end comparador;
architecture Behavioral of comparador is
begin
   Process (A, B)
   begin
     IF A > B THEN
        S <= "0001000";
     ELSIF A < B THEN
        S <= "0000011";
     ELSIF A = B THEN
        S <= "0111110";
     end IF;
   end Process;
end Behavioral;
```
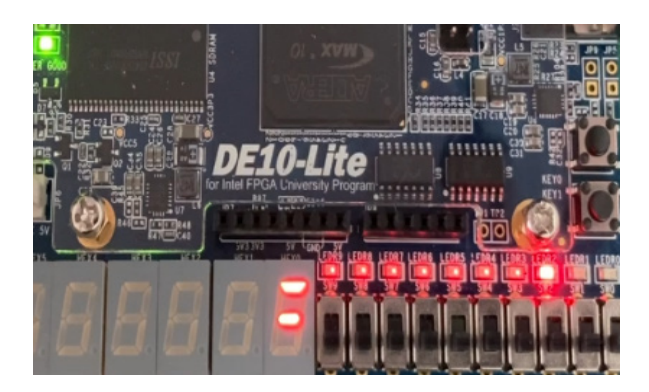

Fotografías del comparador binario

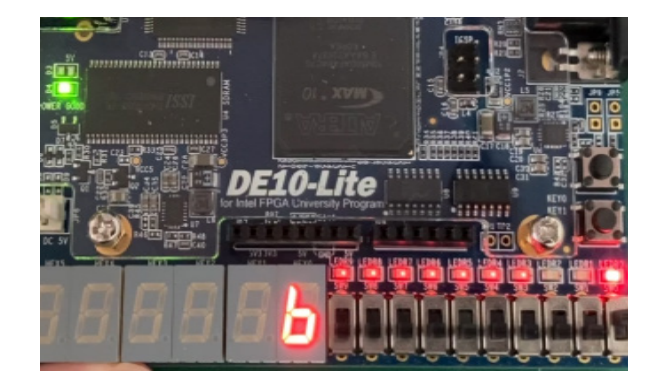

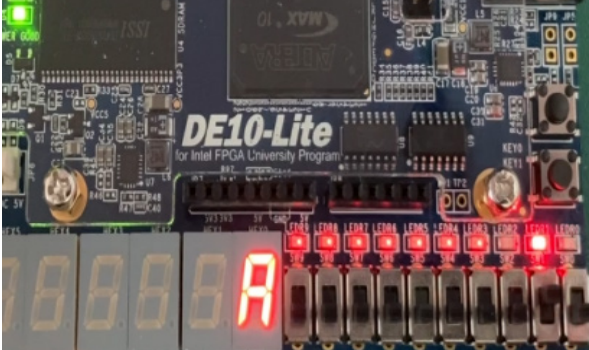

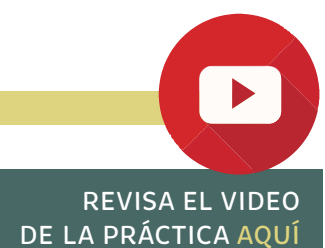

**[3](#page-14-0)**

**[4](#page-18-0)**

**[2](#page-10-0)**

# <span id="page-21-0"></span>PRÁCTICA 5

### **DISEÑO DE UNA UNIDAD ARITMÉTICA LÓGICA (ALU)**

### OBJETIVO

Aprender el diseño y construcción de una unidad aritmética lógica que realiza operaciones aritméticas (suma, multiplicación) y operaciones lógicas (and, or).

### ACTIVIDADES

Diseñar una unidad aritmética lógica.

### ESPECIFICACIONES

Se requiere el diseño y construcción de un sistema digital en el que se visualice en 8 leds, las operaciones aritméticas (suma y multiplicación binarias) y las operaciones lógicas (AND y OR). Tendrá por entradas de datos dos números (A, B), cada uno de cuatro bits, y una entrada de control (C) de 2 bits para la selección de 4 distintas operaciones.

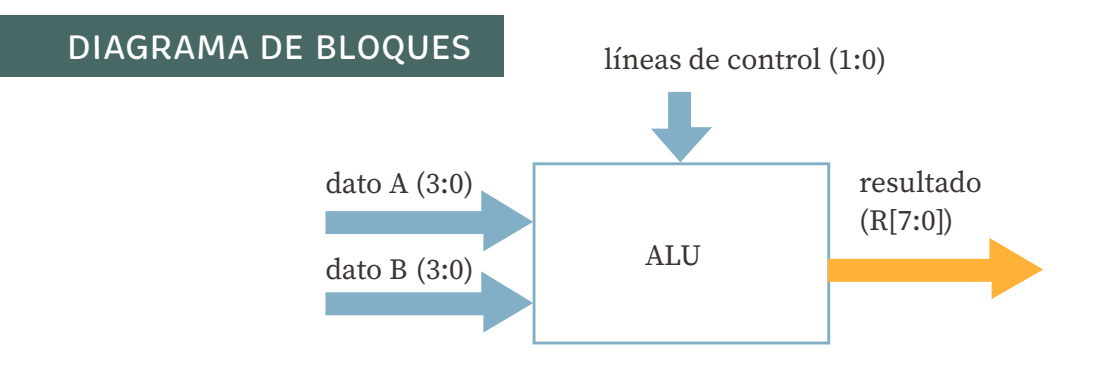

**[9](#page-42-0)**

**[8](#page-34-0)**

**[10](#page-50-0)**

**[11](#page-59-0)**

**[12](#page-63-0)**

**[13](#page-75-0)**

**[14](#page-86-0)**

**[7](#page-27-0)**

### TABLA DE VERDAD

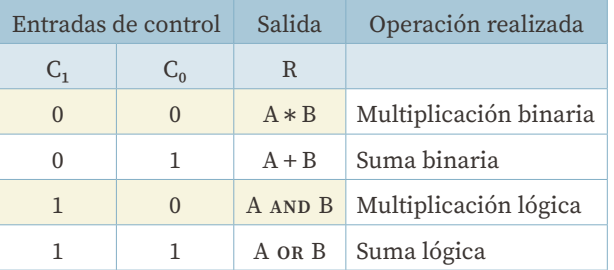

El código en VHDL de este sistema se observa enseguida, tomando la entrada como un vector A de cuatro bits (A*₃*, A*₂*, A*₁*, A*₀*), un vector B de cuatro bits (B*₃*, B*₂*, B*₁*, B*₀*) y un vector C (C*₁*, C*₀*). Las fotografías muestran su simulación.

### CÓDIGO EN VHDL

```
library IEEE;
use IEEE.std_logic_1164.ALL;
use IEEE.std_logic_arith.ALL;
use IEEE.std_logic_unsigned.ALL;
entity ALU is
  Port (A, B : in std_logic_vector (3 downto 0);
          C : in std_logic_vector (1 downto 0); 
           R : out std_logic_vector (7 downto 0));
end ALU;
architecture Behavioral of ALU is
begin
   with C select
     R \leq A * B when "00",
            ("0000"& A) + ("0000" & B) when "01", 
            ("0000" & A) and ("0000" & B) when "10", 
            ("0000" & A) or ("0000" & B) when others; 
end Behavioral;
```
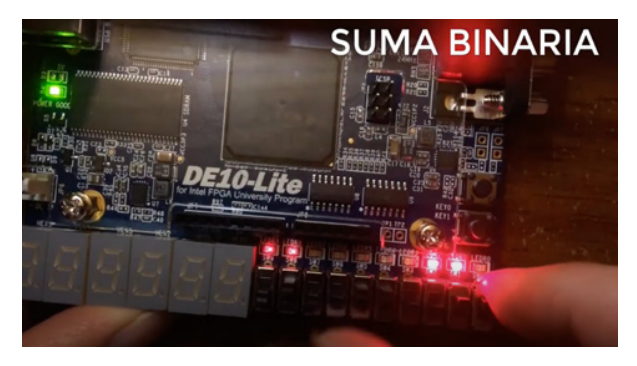

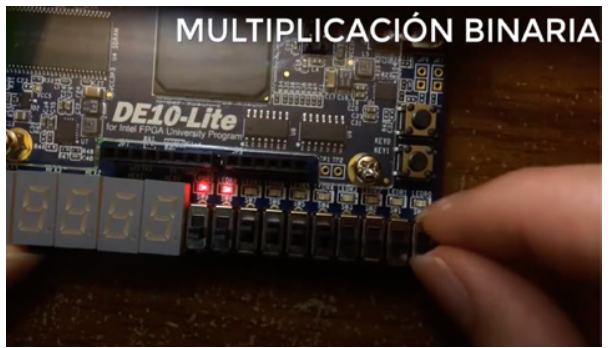

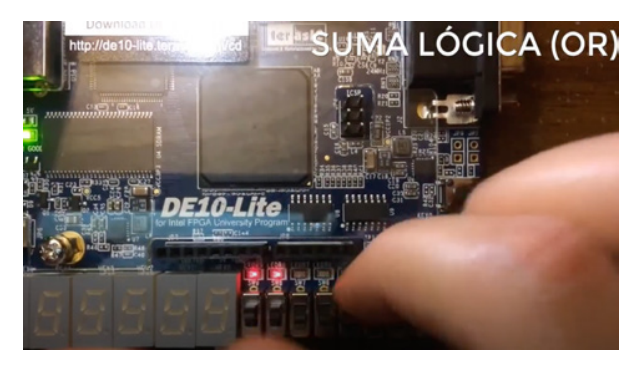

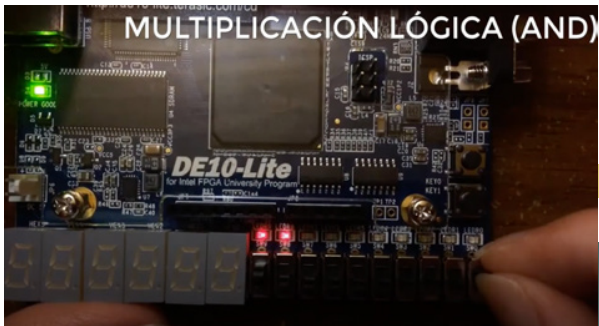

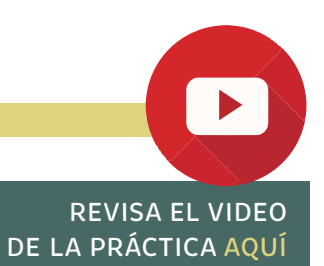

# **[9](#page-42-0) [5](#page-21-0) [3](#page-14-0) [7](#page-27-0) [2](#page-10-0) [10](#page-50-0) [4](#page-18-0) [8](#page-34-0)**

<span id="page-24-0"></span>PRÁCTICA 6

### **DISEÑO DE SELECTORES BINARIOS**

### OBJETIVO

Aprender el manejo del flujo de datos en un multiplexor o selector; así como, la instrucción "CASE" dentro de un proceso.

### ESPECIFICACIONES

Diseñar un circuito multiplexor que tenga dos líneas de selección, emuladas por switches, para seleccionar el paso de cuatro datos binarios de un bit, emulados por push buttons. En un display de 7 segmentos se verá la letra que le toca pasar.

### DIAGRAMA DE BLOQUES

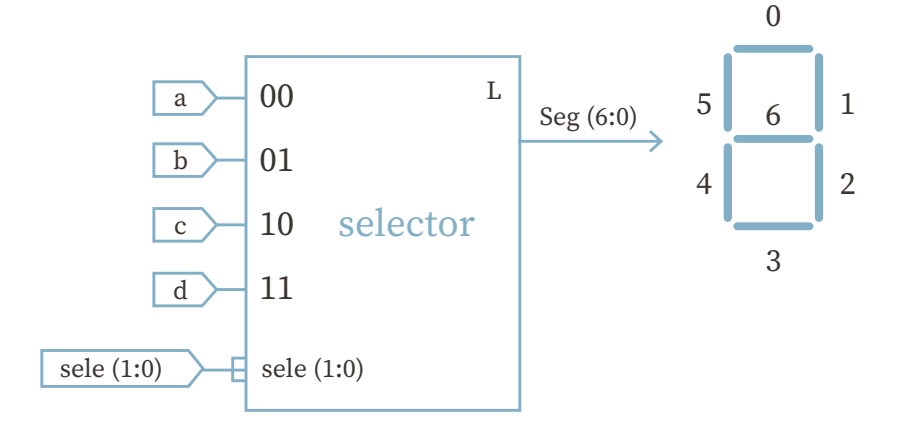

**[11](#page-59-0)**

**[12](#page-63-0)**

**[13](#page-75-0)**

### TABLA DE VERDAD

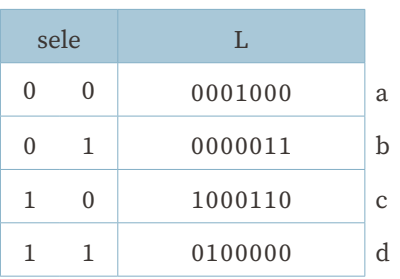

### CÓDIGO EN VHDL

```
library IEEE;
use IEEE.std_logic_1164.ALL;
use IEEE.std_logic_arith.ALL;
use IEEE.std_logic_unsigned.ALL;
entity selector is
  Port (sele : in STD_LOGIC_VECTOR (1 downto 0);
       L : out STD_LOGIC_VECTOR (6 downto 0));
end selector;
architecture Behavioral of selector is
begin
   with sele select
  L \le "0001000" when "00", ------- A
         "0000011" when "01", ------- b
         "1000110" when "10", ------- C
         "0100001" when others; --- d
end Behavioral;
```
**[9](#page-42-0)**

**[8](#page-34-0)**

**[10](#page-50-0)**

**[11](#page-59-0)**

**[12](#page-63-0)**

**[13](#page-75-0)**

**[14](#page-86-0)**

**[5](#page-21-0)**

**[4](#page-18-0)**

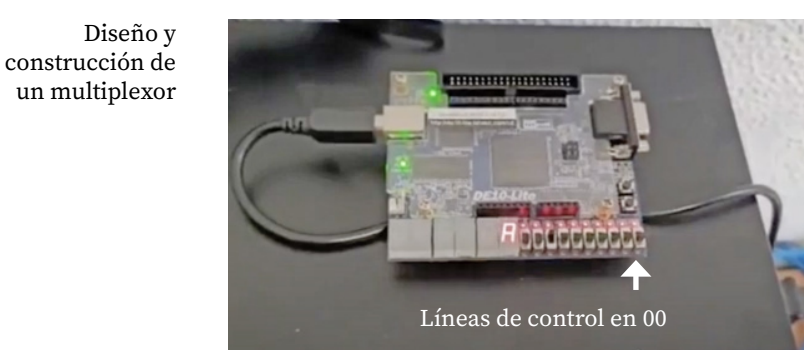

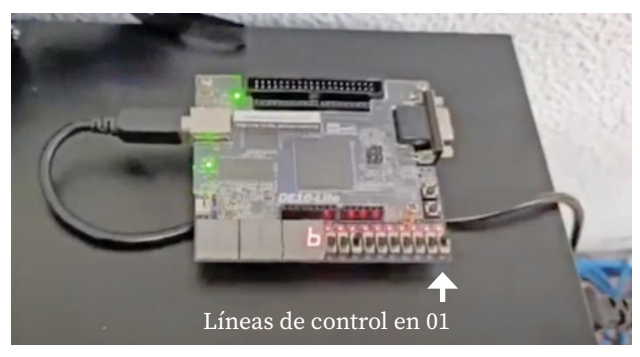

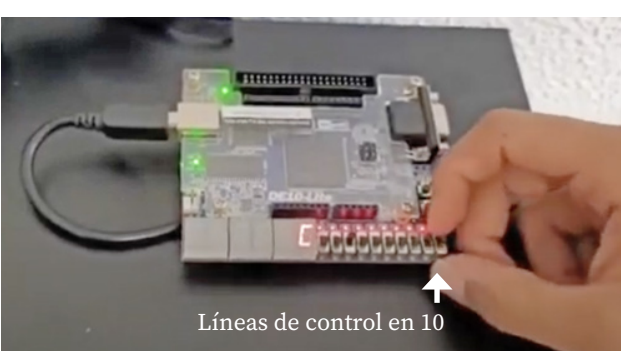

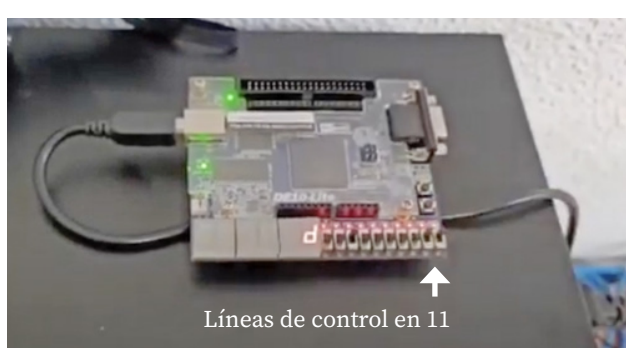

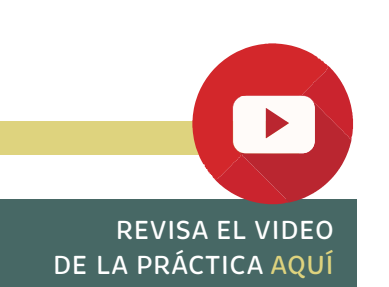

**[2](#page-10-0)**

# <span id="page-27-0"></span>PRÁCTICA 7

### **DISEÑO DE DIVISORES DE FRECUENCIA Y CONTADORES**

### OBJETIVO

Aprender a diseñar divisores de frecuencia, con el fin de visualizar cualquier sistema secuencial en tarjetas de desarrollo con FPGA, las cuales, generalmente, tienen un reloj de cristal de 50 MHz que es una frecuencia muy rápida para ser detectada por el ojo humano.

### INTRODUCCIÓN

Se llama divisor de frecuencia a un dispositivo que produce a su salida una frecuencia menor que la de entrada y suele estar formado por contadores digitales.

Un contador es un circuito secuencial construido a partir de flip-flops y compuertas lógicas.

Si a un flip-flop JK todas sus entradas se le conectan a Vcc, excepto la entrada del reloj, a su salida, dicho flip-flop fluctúa entre cero y uno cada vez que el flanco activo del reloj se presente, y si se interconecta la salida del primero al reloj del segundo y la salida del segundo al reloj del tercero, y así sucesivamente, como se muestra en la figura 1, las salidas de los flip-flops fluctúan en diferentes tiempos, ya que cada uno de ellos tiene diferente entrada de reloj.

**[12](#page-63-0)**

**[13](#page-75-0)**

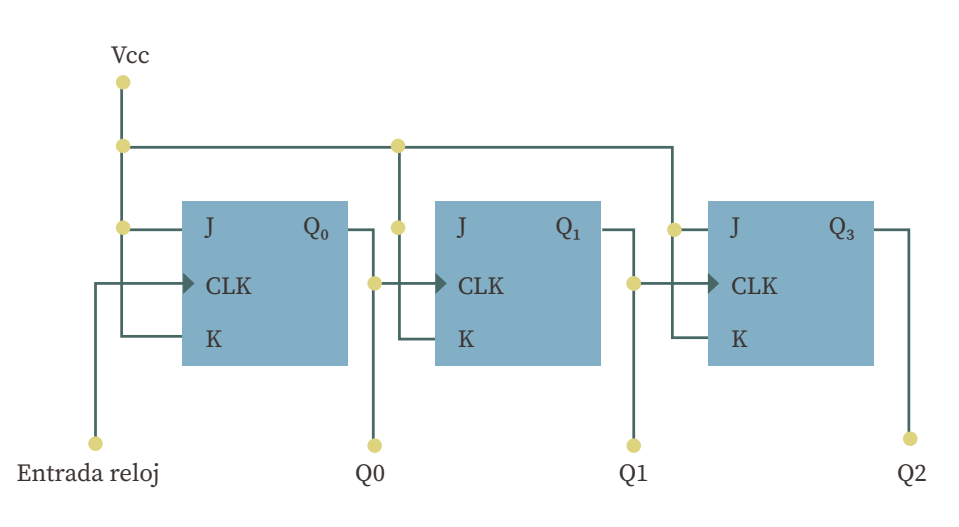

**Figura 1.** Flip-Flops interconectados mediante la unión de la salida de uno a la entrada de reloj del siguiente

La figura 2 muestra el diagrama de tiempos de las salidas en los flip- **[7](#page-27-0)** flops interconectados en la figura 1. En rojo se muestra el flanco activo.

Observando la figura 2 y poniendo leds a las salidas Q2, Q1, y Q0 (en ese orden), se tiene un contador descendente que cuenta del 7 al cero.

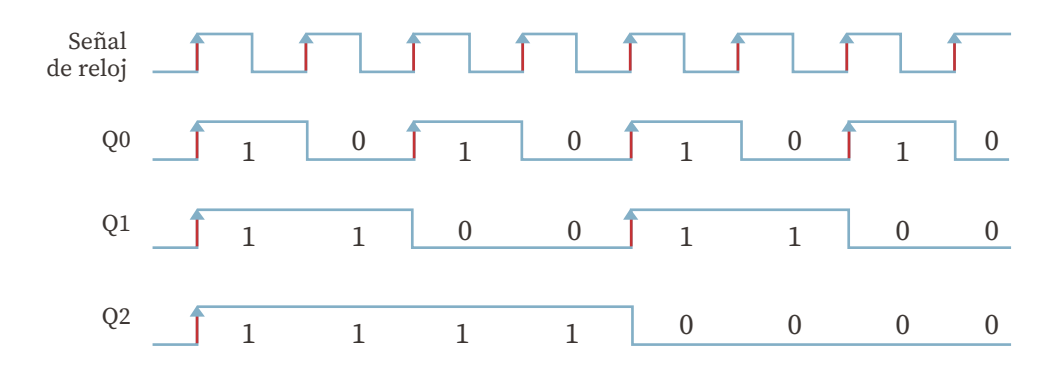

**Figura 2.** Diagrama de tiempos de las salidas en los flip-flops

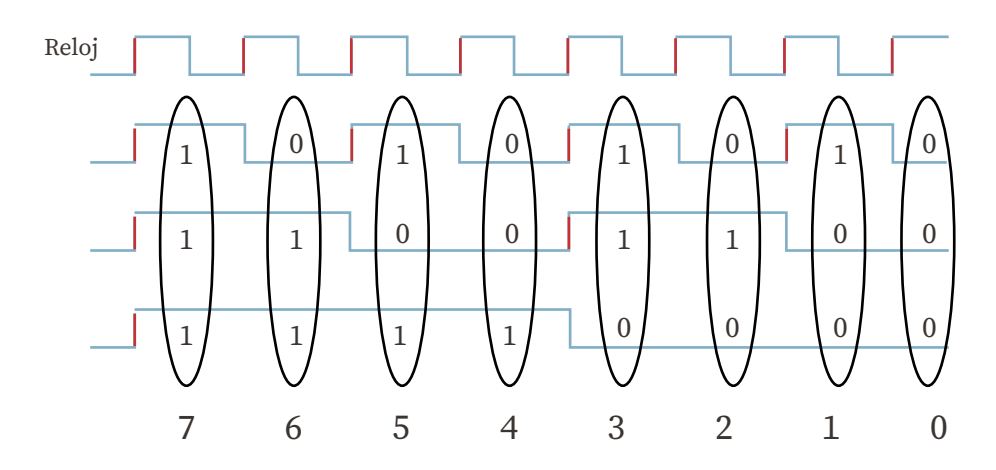

**Figura 3.** Contador descendente, que cuenta del 7 al cero

También se observa que, si la salida Q2 se selecciona como entrada de reloj para cualquier sistema digital, se obtiene un divisor de frecuencia respecto a la entrada del reloj original, como se observa en la figura 4.

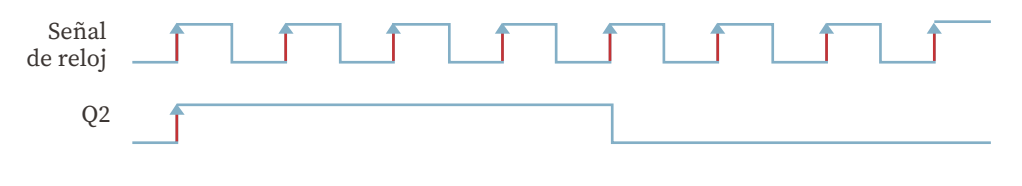

**Figura 4.** Divisor de frecuencia

### ESPECIFICACIONES

Diseñar un contador de 28 bits, del cual únicamente se tomará en cuenta la salida del bit 26 para utilizarla como el reloj de cualquier diseño secuencial implementado en tarjetas con reloj de 50 MHz.

Esto hará que la entrada del reloj tenga un retraso de 2<sup>26</sup> bits, dando un valor en hexadecimal de **48009E0** asegurando con esto un tiempo de 1.51 segundos entre cada pulso del reloj.

Posteriormente, diseñar un contador binario de cuatro bits que cuente del 9 al cero.

Para contar del nueve al cero se requiere de un contador de 4 bits, con el que se puede obtener la cuenta del 15 al cero, por lo que se requiere que de cada vez que se llegue al número cero se reinicie la cuenta.

Finalmente, se requiere visualizar la cuenta en un display de 7 segmentos.

#### **Nota:**

Para tarjetas de desarrollo con los displays de 7 segmentos conectados en paralelo, se requiere adicionar un vector de salida y código extra, los cuales se muestran en rojo.

### DIAGRAMA DE BLOQUES

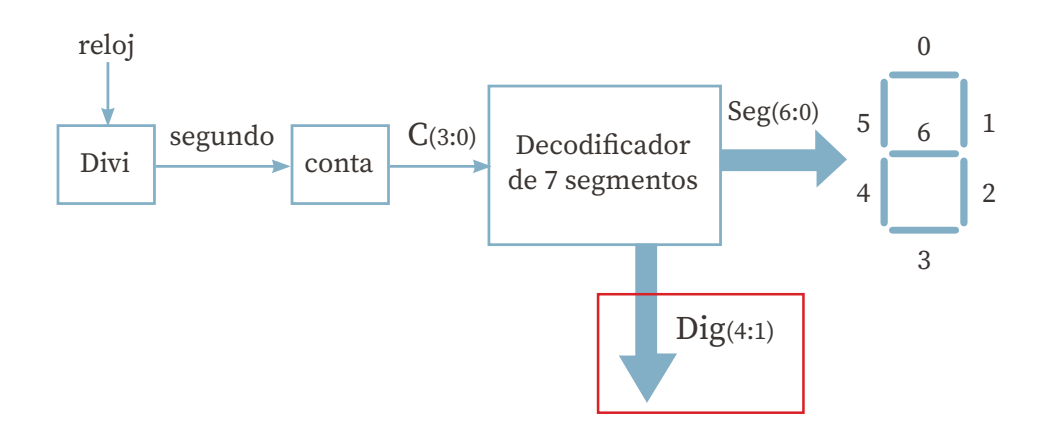

#### **Bloque Divi**

Internamente generaremos un contador de 28 bits del cual se tomará en cuenta la salida 26 para utilizarla como el reloj del contador.

Esto hará que la entrada del reloj de 50 MHz sea dividida por un factor de 2*²⁶*, pero considerando que el contador se reinicia al llegar al valor hexadecimal de 48009E0, se asegura con esto un tiempo de 1.51 segundos entre cada pulso del reloj. A esa salida la llamaremos Segundo.

#### **Bloque Conta**

Internamente se genera un contador de 4 bits, que se reinicia cada vez que llegue al número cero, debido a que, con 4 bits, es capaz de contar hasta el 15.

#### **Bloque Deco**

En este bloque se requiere hacer una tabla de verdad, la cual tiene por entrada un vector C de cuatro bits y a su salida requiere decodificar a 7 segmentos cada combinación ese vector.

### CÓDIGO EN VHDL

```
library IEEE;
use IEEE.std_logic_1164.ALL;
use IEEE.std_logic_arith.ALL;
use IEEE.std_logic_unsigned.ALL;
entity contador is
   Port (reloj : in STD_LOGIC;
         Dig : out STD_LOGIC_VECTOR (4 downto 1);
         Seg : out STD_LOGIC_VECTOR (6 downto 0));
end contador;
architecture Behavioral of contador is
   signal segundo: std_logic;
   signal C: std_logic_vector (3 downto 0);
begin
```

```
 Divi: process (reloj)
  variable cuenta: std_logic_vector (27 downto 0) := x"0000000";
    begin
       if rising_edge (reloj) then
        if cuenta = x''48009e0'' then
            cuenta := x"0000000";
        else
           cuenta := cuenta + 1;
        end if;
       end if;
      segundo \leq cuenta(24); end process;
  conta: process (segundo)
      variable cuenta : std_logic_vector(3 downto 0) := "1001";
  begin
      if rising_edge (segundo) then
        if cuenta = "0000" then 
            cuenta := "1001";
        else
            cuenta := cuenta - 1;
        end if;
       end if; 
      C \leq cuenta:
  end process;
  with C select
        Seg \le "1000000" when "0000", -- 0
                 "1111001" when "0001", -- 1
                 "0100100" when "0010", -- 2 
                 "0110000" when "0011", -- 3
                 "0011001" when "0100", -- 4
                 "0010010" when "0101", -- 5
                 "0000010" when "0110", -- 6
                 "1111000" when "0111", -- 7
                 "0000000" when "1000", -- 8
                 "0010000" when "1001", -- 9 
                 "1000000" when others; -- cero 
 \text{Diq} \leq "1110";
end Behavioral;
```
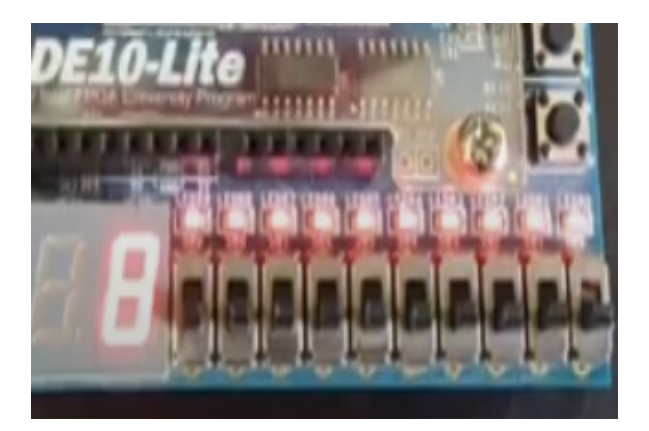

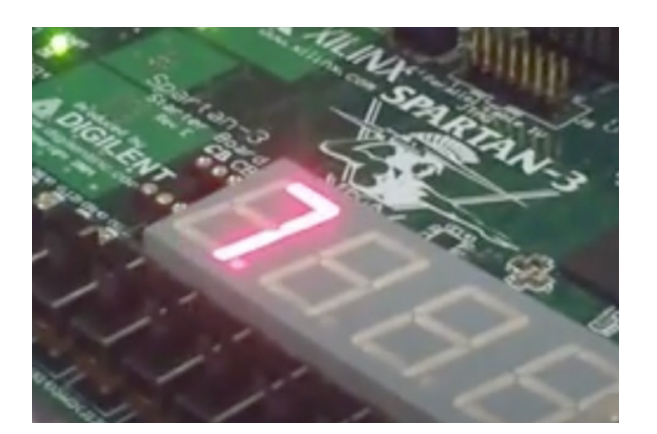

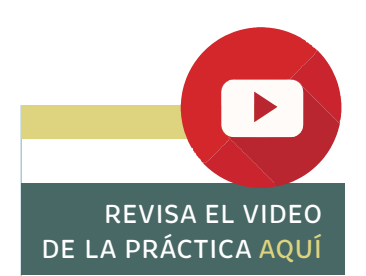

# <span id="page-34-0"></span>PRÁCTICA 8

### **DISEÑO DE CONTADORES ASCENDENTE Y DESCENDENTE QUE TRABAJAN AL MISMO TIEMPO**

### OBJETIVO

Aprender a diseñar utilizando código VHDL, contadores binarios descendentes y ascendentes, los cuales corten la cuenta en el número deseado.

### ESPECIFICACIONES

Se requiere el diseño y construcción de dos contadores que trabajen al mismo tiempo, uno que cuente del cero al nueve y vuelva a empezar, y el otro que cuente del nueve al cero y vuelva a empezar, con visualización en un display de 7 segmentos.

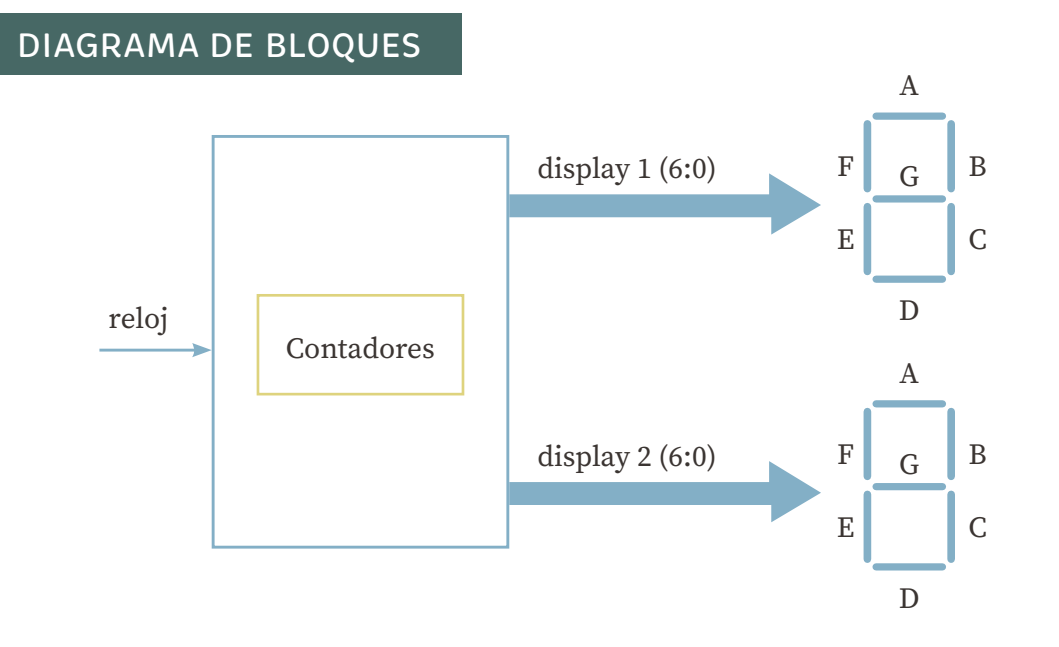

**[9](#page-42-0)**

**[10](#page-50-0)**

**[11](#page-59-0)**

**[12](#page-63-0)**

**[13](#page-75-0)**

**[14](#page-86-0)**

**[7](#page-27-0)**

**[5](#page-21-0)**

**[4](#page-18-0)**

**[6](#page-24-0)**

**[3](#page-14-0)**

Dentro del contador debemos diferenciar entre varios bloques funcionales, los cuales serán unidos mediante señales. La siguiente figura muestra los bloques funcionales del sistema "Contadores":

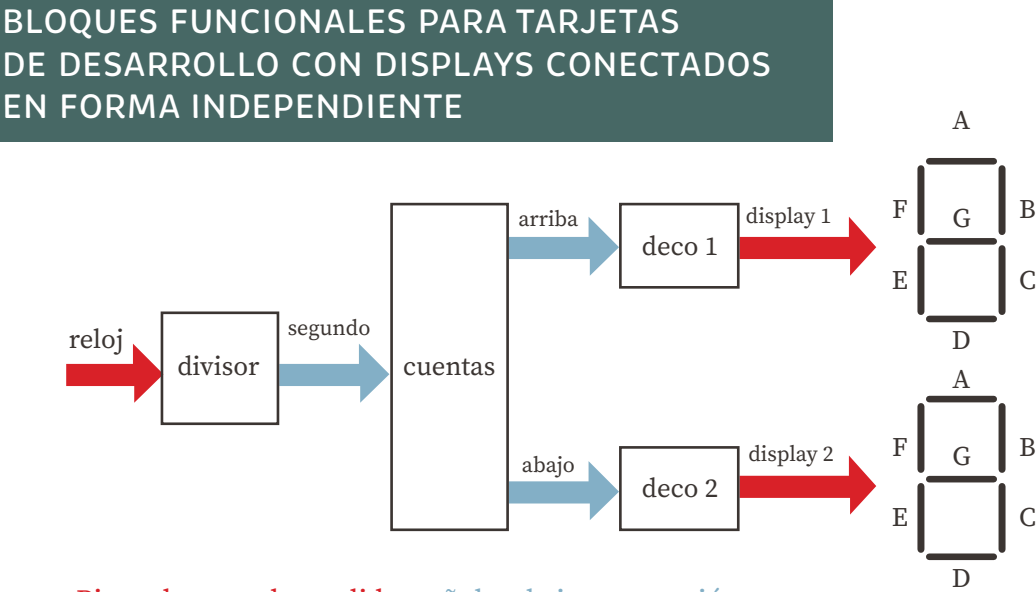

Pines de entrada y salida, señales de interconexión

### CÓDIGO EN VHDL DEL SISTEMA

library IEEE; use IEEE.STD\_LOGIC\_1164.ALL; use IEEE.STD\_LOGIC\_ARITH.ALL; use IEEE.STD\_LOGIC\_UNSIGNED.ALL;

entity contadores is Port (reloj : in STD\_LOGIC; display1, display2 : out std\_logic\_vector (6 downto 0)); end contadores;
```
architecture Behavioral of contadores is
   signal segundo : std_logic;
   signal arriba : std_logic_vector(3 downto 0) :="0000";
   signal abajo: std_logic_vector(3 downto 0):="1001";
begin
   divisor: process (reloj)
      variable cuenta: std_logic_vector(27 downto 0) := x"0000000";
   begin
      if rising_edge (reloj) then
          if cuenta =x"48009e0" then 
             cuenta := x"0000000";
          else
             cuenta := cuenta+1;
          end if;
      end if;
      segundo <= cuenta(24);
   end process;
   cuentas: process (segundo)
      variable sube: std_logic_vector(3 downto 0) := "0000";
      variable baja : std_logic_vector(3 downto 0) := "1001";
   begin
      if rising_edge (segundo) then
           if sube ="1001" then 
             sube :="0000";
           else
            sube := sube +1; end if;
          if baja ="0000" then 
             baja :="1001";
           else
            baja := baja - 1;
           end if;
      end if;
      arriba <= sube;
      abajo <= baja;
   end process;
```
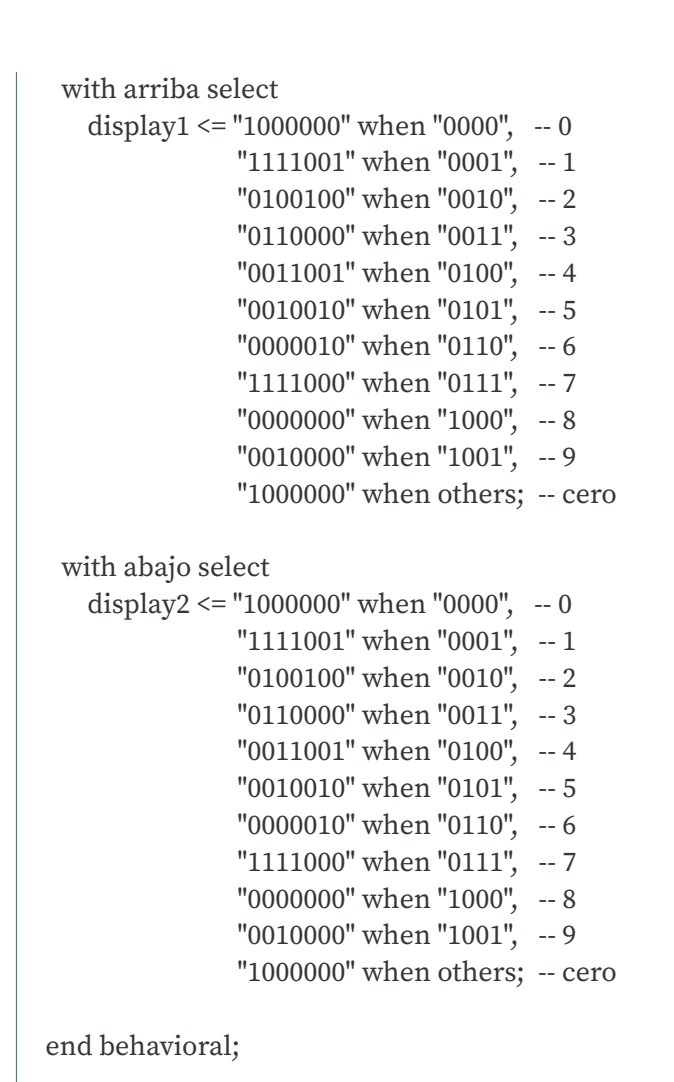

[CONTENIDO](#page-4-0)

**CONTENIDO** 

# BLOQUES FUNCIONALES PARA TARJETAS DE DESARROLLO CON DISPLAYS CONECTADOS EN FORMA PARALELO

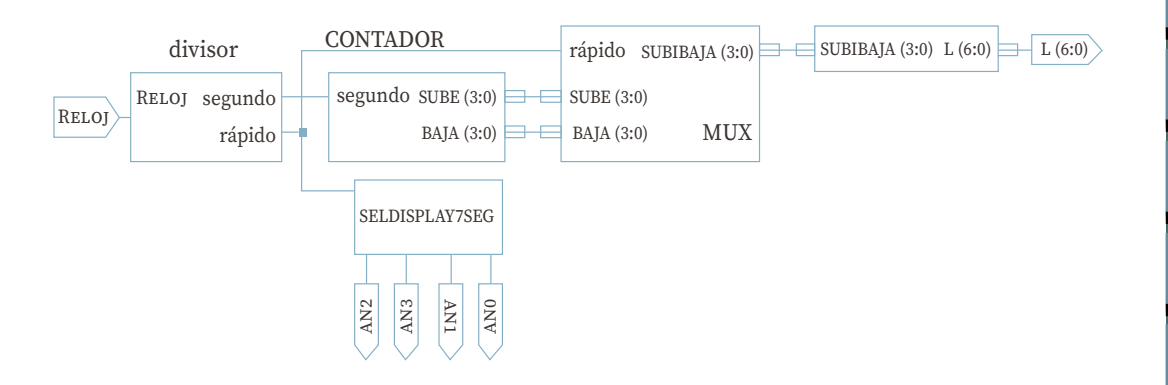

# CÓDIGO EN VHDL DEL SISTEMA

```
library IEEE;
use IEEE.STD_LOGIC_1164.ALL;
use IEEE.STD_LOGIC_ARITH.ALL;
use IEEE.STD_LOGIC_UNSIGNED.ALL;
entity contador is
   Port (RELOJ : in STD_LOGIC;
       AN0, AN1, AN2, AN3 : OUT STD_LOGIC;
       L : out std_logic_vector (6 downto 0));
```

```
end contador;
```

```
architecture behavioral of contador is
   signal segundo : std_logic;
   signal rapido : std_logic;
   signal sube: std_logic_vector(3 downto 0);
   signal baja: std_logic_vector(3 downto 0);
   signal subibaja: std_logic_vector(3 downto 0);
begin
```

```
 divisor: process (reloj)
    variable cuenta: std_logic_vector(27 downto 0) := x"0000000";
 begin
    if rising_edge (reloj) then
       if cuenta =x"48009E0" then 
         cuenta := x"0000000";
       else
         cuenta := cuenta+1;
       end if;
    end if;
   segundo \le cuenta(24);
   rapido \leq cuenta(10);
 end process;
 contador: process (segundo)
    variable arriba: std_logic_vector(3 downto 0) := "0000";
    variable abajo: std_logic_vector(3 downto 0) := "1001";
 begin
    if rising_edge (segundo) then
       if arriba = "1001" then 
         arriba := "0000";
       else
          arriba := arriba+1;
       end if;
       if abajo = "0000" then 
          abajo := "1001";
       else
         abajo := abajo - 1; end if;
    end if;
    sube <= arriba;
    baja <= abajo;
 end process;
```
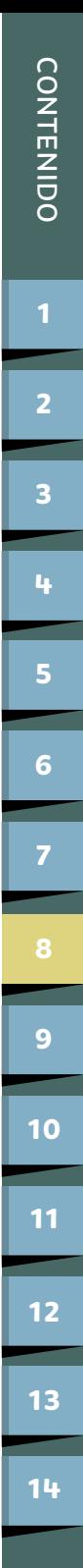

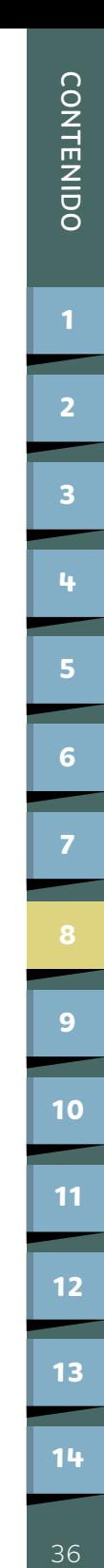

```
 muxy: process (rapido)
      begin
        case rapido is
          when 0' \Rightarrow subibaja \le sube;
          when others \Rightarrow subibaja \le baja;
        end case;
      end process;
      seledisplay: process (rapido)
      begin
        case rapido is
          when '0' =>
             an0 \le 0.
             an1 \le '1';
              an2 <= '1';
             an3 <= '1;
           when others =>
             an0 \le '1;
             an1 \leq 0;
             an2 <= '1;
             an3 \le 1;
        end case;
      end process;
  with subibaja select
     L <= "1000000" when "0000", -- 0
           "1111001" when "0001", -- 1
           "0100100" when "0010", -- 2
           "0110000" when "0011", -- 3
           "0011001" when "0100", -- 4
           "0010010" when "0101", -- 5
           "0000010" when "0110", -- 6
           "1111000" when "0111", -- 7
           "0000000" when "1000", -- 8
           "0010000" when "1001", -- 9 
           "1000000" when others; -- cero
end behavioral;
```
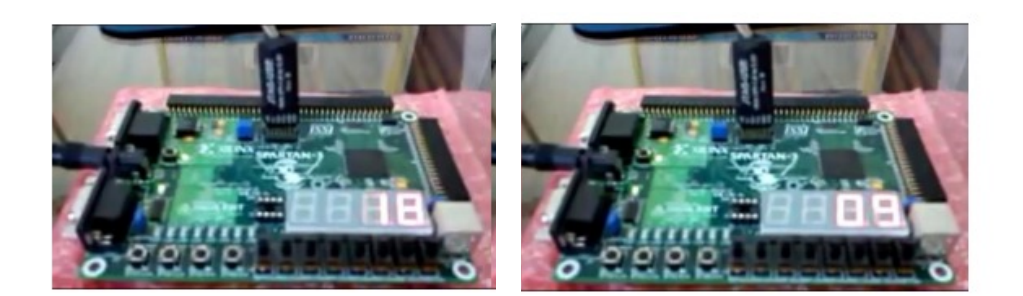

Como podemos observar en las imágenes anteriores, el contador descendente (9-0) corresponde al primer display de 7 segmentos encendido y por consiguiente el segundo display de 7 segmentos encendido corresponde al contador ascendente (0-9).

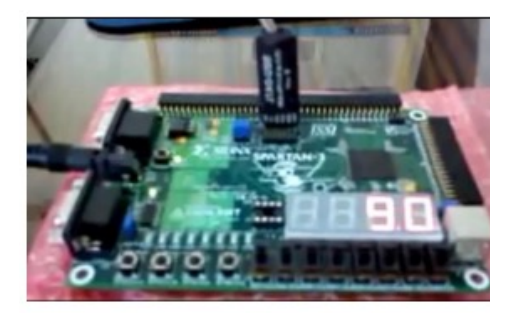

Y después de realizar el ciclo, este contador vuelve a iniciar.

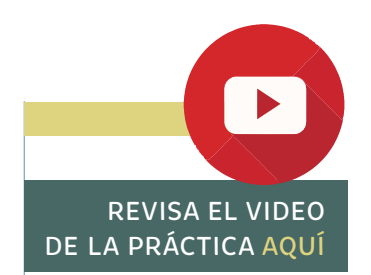

**[9](#page-42-0)**

**[10](#page-50-0)**

**[11](#page-59-0)**

**[12](#page-63-0)**

**[13](#page-75-0)**

**[14](#page-86-0)**

**[4](#page-18-0)**

**[6](#page-24-0)**

**[7](#page-27-0)**

**[8](#page-34-0)**

**[10](#page-50-0)**

**[11](#page-59-0)**

**[12](#page-63-0)**

**[13](#page-75-0)**

**[14](#page-86-0)**

**[3](#page-14-0)**

**[2](#page-10-0)**

# <span id="page-42-0"></span>PRÁCTICA 9

# **DISEÑO DE CRONÓMETROS DIGITALES**

# OBJETIVO

Comprender utilizando lenguaje VHDL, el funcionamiento y manejo de contadores, cuando la entrada de reloj sea una cuenta específica.

# ESPECIFICACIONES

Se requieren el diseño y construcción de un cronómetro digital que en 2 displays de 7 segmentos se visualice la cuenta, empezando en 00 y al llegar a 59, se reinicie esta.

La siguiente figura muestra el diagrama del bloque de este sistema.

#### DIAGRAMA DE BLOQUES reloj display 1 (6:0) display 2 (6:0) Cronómetro digital A G D  $E$   $C$  $F \mid c \mid B$ A  $F \left| G \right| B$ D  $E \parallel$   $C$

**[2](#page-10-0)**

**[3](#page-14-0)**

**[5](#page-21-0)**

**[4](#page-18-0)**

**[6](#page-24-0)**

**[7](#page-27-0)**

**[8](#page-34-0)**

**[10](#page-50-0)**

**[11](#page-59-0)**

**[12](#page-63-0)**

**[13](#page-75-0)**

**[14](#page-86-0)**

# ANÁLISIS DE LA CUENTA

Los bloques funcionales que integran al sistema cronómetro dependen del tipo de conexión que tengan los displays de 7 segmentos.

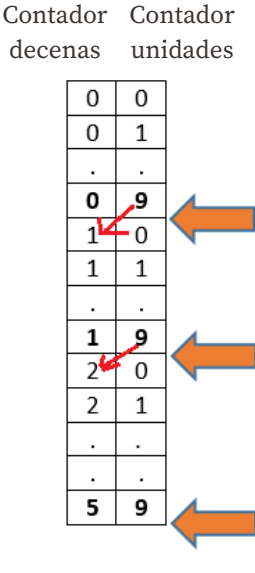

Se inicia la cuenta y se aumenta un uno a la siguiente columna

Se inicia la cuenta y se aumenta un uno a la siguiente columna

Se inicia la cuenta en ambos contadores

# **a) Para tarjetas con los displays de 7 segmentos conectados en forma independiente**

Dentro del cronómetro digital existen varios bloques funcionales, los cuales serán unidos mediante señales. La siguiente figura muestra los bloques funcionales del sistema "cronometro":

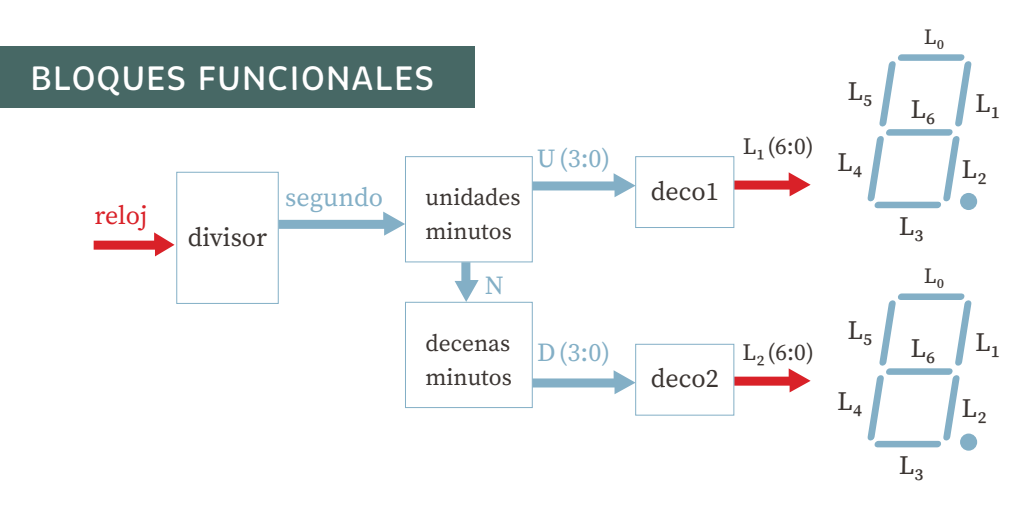

# CÓDIGO EN VHDL DEL SISTEMA

```
library IEEE;
use IEEE.std_logic_1164.ALL;
use IEEE.std_logic_arith.ALL;
use IEEE.std_logic_unsigned.ALL;
entity cronometro is
   Port (reloj : in std_logic;
       display1, display2: out std_logic_vector (6 downto 0));
end cronometro;
architecture Behavioral of cronometro is
   signal segundo, N : std_logic;
   signal U, D : std_logic_vector(3 downto 0);
begin
  Divi: process (reloj)
      variable cuenta: std_logic_vector(27 downto 0) := X"0000000";
  begin
      if rising_edge (reloj) then
        if <math>cu</math> <math>enta = X''48009F0''</math> then cuenta := X"0000000";
         else
           cuenta := cuenta+1;
         end if;
      end if;
     segundo \le cuenta (24);
  end process;
  Unidades: process (segundo)
      variable cuenta: std_logic_vector( 3 downto 0) := "0000";
  begin
      if rising_edge (segundo) then
         if cuenta ="1001" then
```

```
 cuenta :="0000";
        N \leq 1;
      else 
        cuenta := cuenta + 1;
        N \leq 0;
      end if;
   end if;
   U <= cuenta;
 end process;
 Decenas: process (N)
   variable cuenta: std_logic_vector( 3 downto 0) := "0000";
 begin
   if rising_edge (N) then
      if cuenta ="0101" then 
         cuenta :="0000";
      else 
         cuenta := cuenta +1;
      end if;
   end if;
   D <= cuenta;
 end process;
with U select
   display1 <= "1000000" when "0000", -- 0
                "1111001" when "0001", -- 1
                "0100100" when "0010", -- 2
                "0110000" when "0011", -- 3
                "0011001" when "0100", -- 4
                "0010010" when "0101", -- 5
                "0000010" when "0110", -- 6
                "1111000" when "0111", -- 7
                "0000000" when "1000", -- 8
                "0010000" when "1001", -- 9 
                "1000000" when others; -- cero
```
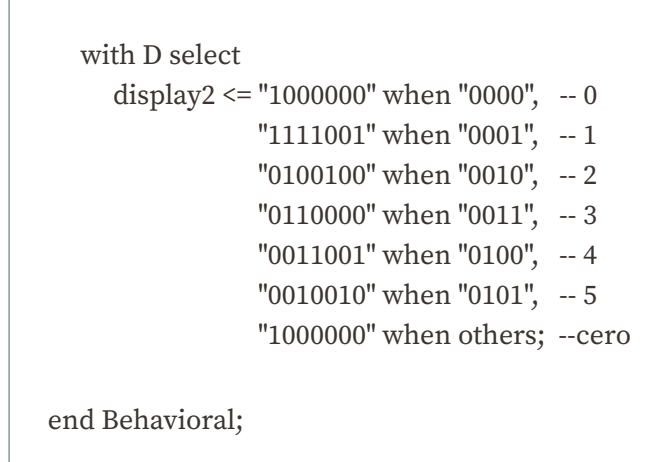

#### **b) Para tarjetas con los displays de 7 segmentos conectados en paralelo**

Dentro del cronómetro digital existen varios bloques funcionales, los cuales serán unidos mediante señales. La siguiente figura muestra los bloques funcionales del sistema "cronometro":

# DIAGRAMA DE BLOQUES

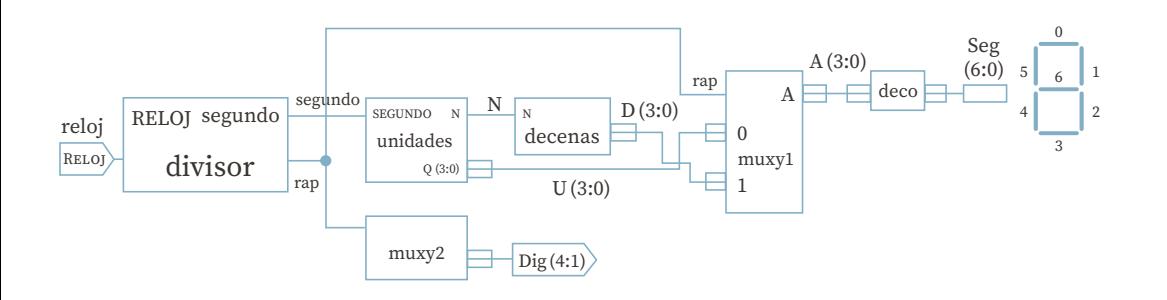

# CÓDIGO EN VHDL DEL SISTEMA

```
library IEEE;
use IEEE.std_logic_1164.ALL;
use IEEE.std_logic_arith.ALL;
use IEEE.std_logic_unsigned.ALL;
entity cronometro is
   Port (reloj : in std_logic;
         Dig : out std_logic_vector (4 downto 1);
         Seg : out std_logic_vector (6 downto 0));
   end cronometro;
architecture Behavioral of cronometro is
   signal segundo, rap, N : std_logic;
   signal U, D, A: std_logic_vector (3 downto 0);
Begin
   Divi: process (reloj)
      variable cuenta : std_logic_vector(27 downto 0) := X"0000000";
   begin
      if rising_edge (reloj) then
         if cuenta =X"48009E0" then 
           cuenta := X"0000000";
         else
           cuenta := cuenta+1;
         end if;
      end if;
      segundo <= cuenta (24);
     rap \le cuenta (10);
   end process;
```

```
unidades: process (segundo)
   variable cuenta: std_logic_vector( 3 downto 0) := "0000";
begin
    if rising_edge (segundo) then
      if cuenta ="1001" then 
         cuenta :="0000";
        N \leq 1;
      else 
         cuenta := cuenta +1;
        N \leq 0;
      end if;
   end if;
   U <= cuenta;
end process;
decenas: process (N)
   variable cuenta: std_logic_vector( 3 downto 0) := "0000";
begin
   if rising_edge (N) then
      if cuenta ="0101" then 
         cuenta :="0000";
      else 
         cuenta := cuenta +1;
      end if;
   end if;
   D <= cuenta;
end process;
muxy1: process (rap)
begin
   case rap is
     when '0' =>
        A \leq U;
      when others =>
        A \leq D;
   end case;
end process;
```
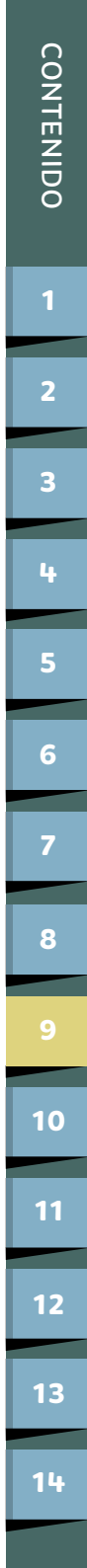

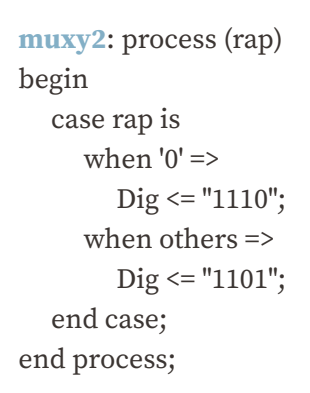

#### **with** A **select**

 Seg <= "1000000" when "0000", -- 0 "1111001" when "0001", -- 1 "0100100" when "0010", -- 2 "0110000" when "0011", -- 3 "0011001" when "0100", -- 4 "0010010" when "0101", -- 5 "0000010" when "0110", -- 6 "1111000" when "0111", -- 7 "0000000" when "1000", -- 8

"0010000" when "1001", -- 9

"1000000" when others; -- cero

end Behavioral;

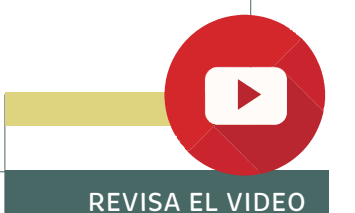

[DE LA PRÁCTICA AQUÍ](https://www.youtube.com/watch?v=BN9nVSgiJm8)

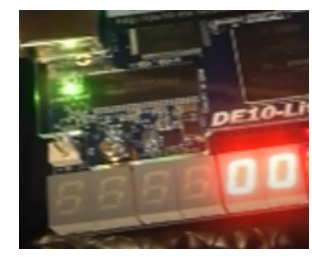

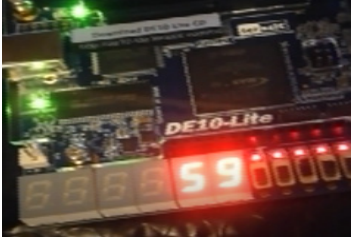

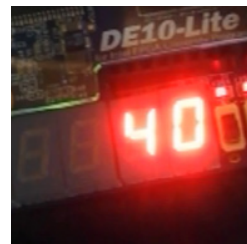

# <span id="page-50-0"></span>PRÁCTICA 10

# **DISEÑO DE REGISTROS DE CORRIMIENTO**

## OBJETIVO

Comprender el funcionamiento y manejo de los registros de corrimiento utilizando lenguaje VHDL.

# INTRODUCCIÓN

Un registro de corrimiento es un conjunto de flip-flops conectados de tal forma que los números binarios almacenados en él son desplazados con cada pulso de reloj aplicado.

# ESPECIFICACIONES

Se requiere el diseño y construcción de un sistema digital que despliegue cualquier mensaje que se vea recorrer en el display de 7 segmentos.

- **1.** Se requiere seleccionar el mensaje que se verá en los displays de 7 segmentos, por ejemplo: **LA OLA**
- **2.** Se analizan los ceros y unos que se requieren para visualizar el mensaje.

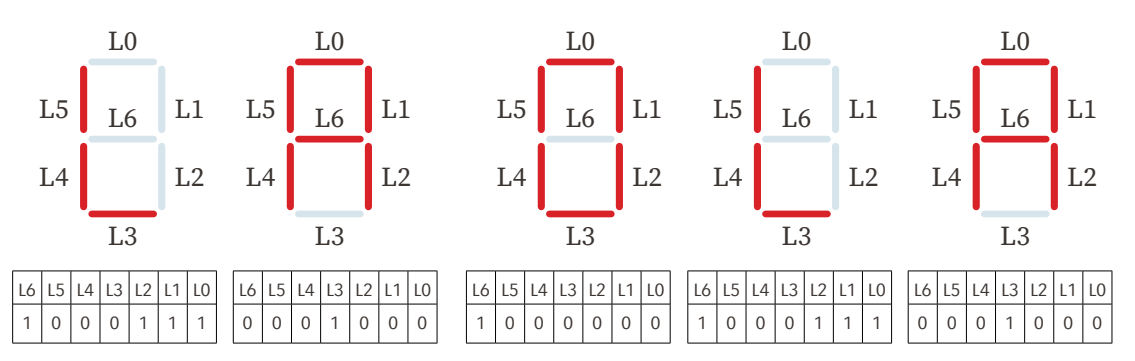

**[9](#page-42-0)**

**[8](#page-34-0)**

**[11](#page-59-0)**

**10**

**[12](#page-63-0)**

**[13](#page-75-0)**

**[14](#page-86-0)**

**[5](#page-21-0)**

**[4](#page-18-0)**

**[6](#page-24-0)**

**[7](#page-27-0)**

**[3](#page-14-0)**

**3.** Se analiza el número de registros requerido para cada carácter (letras y espacios).

Para este caso, se requieren de 8 registros (del R*₀* al R*₇*), el número 7 en binario es 111, por lo que se requiere un **contador de 3 bits**. Con el fin de que el mensaje salga de carácter en carácter.

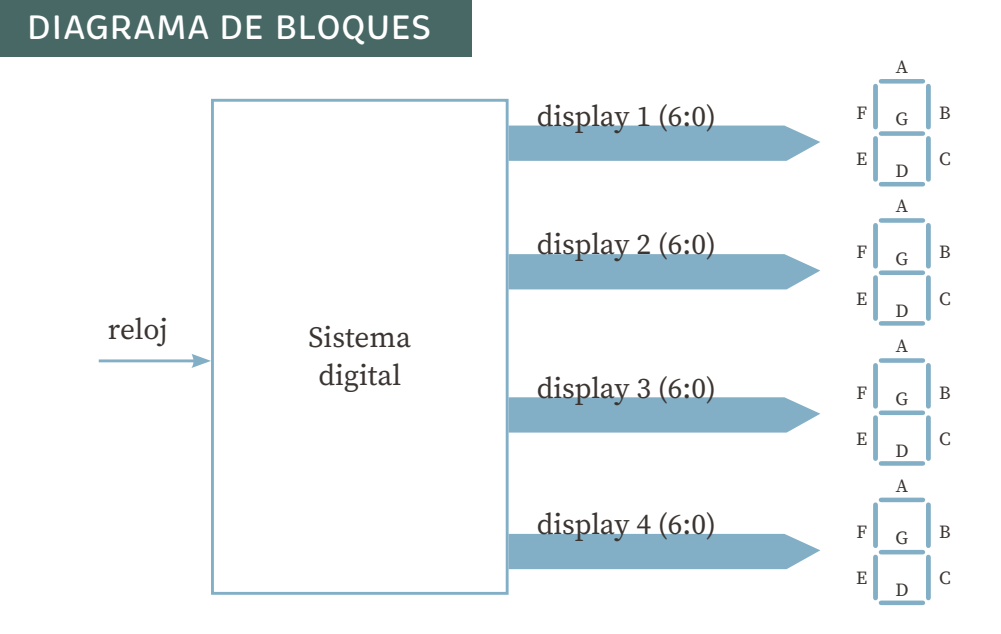

# **Análisis de los caracteres utilizados**

Dentro del sistema digital se tienen varios bloques funcionales, los cuales serán unidos **mediante señales**. Los bloques funcionales que integran al sistema dependen del tipo de conexión que tengan los displays de 7 segmentos.

**a) Para tarjetas con los displays de 7 segmentos conectados en forma independiente**

**[9](#page-42-0)**

**[10](#page-50-0)**

**[11](#page-59-0)**

**[12](#page-63-0)**

**[13](#page-75-0)**

**[14](#page-86-0)**

**[7](#page-27-0)**

**[8](#page-34-0)**

**[5](#page-21-0)**

**[4](#page-18-0)**

**[6](#page-24-0)**

**[3](#page-14-0)**

**[2](#page-10-0)**

[CONTENIDO](#page-4-0)

**CONTENIDO** 

# BLOQUES FUNCIONALES

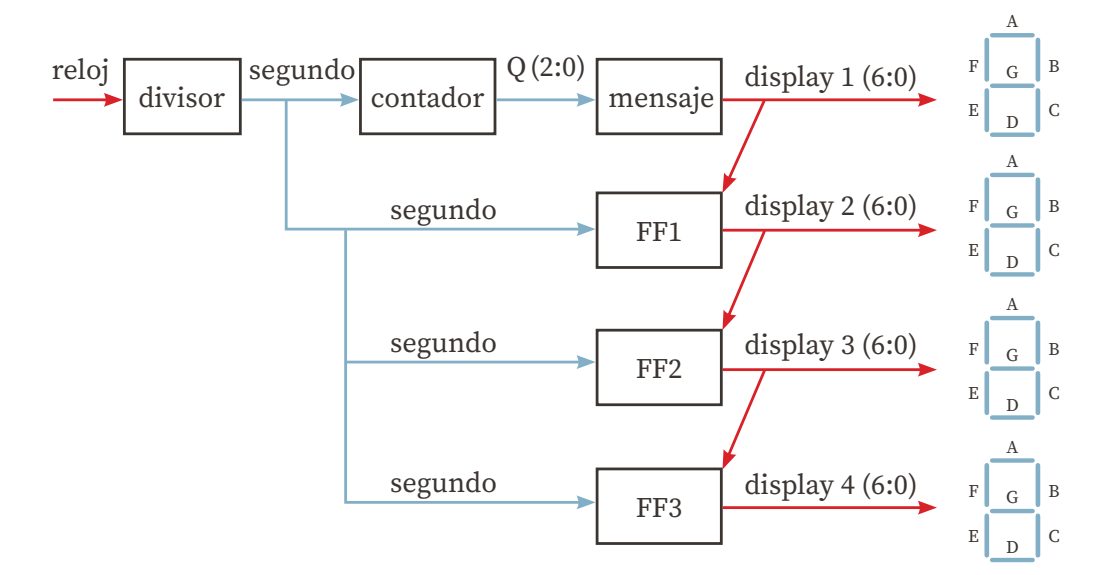

# CÓDIGO EN VHDL DEL SISTEMA

```
library IEEE;
use IEEE.std_logic_1164.ALL;
use IEEE.std_logic_arith.ALL;
use IEEE.std_logic_unsigned.ALL;
```

```
entity corre is
```
Port ( reloj : in STD\_LOGIC;

 display1, display2, display3, display4 : **inout** std\_logic\_vector (6 downto 0)); end corre;

```
architecture Behavioral of corre is
   signal segundo : std_logic;
   signal Q : std_logic_vector (2 downto 0);
begin
```

```
 divisor : process (reloj)
    variable cuenta: std_logic_vector(27 downto 0) := X"0000000";
 begin
    if rising_edge (reloj) then
     if cuenta = X''48009E0'' then
         cuenta := X"0000000";
      else
         cuenta := cuenta+1;
      end if;
    end if;
    segundo <= cuenta (22);
 end process;
 contador : process (segundo)
    variable cuenta: std_logic_vector( 2 downto 0) := "000";
 begin
    if rising_edge (segundo) then
     cuenta := \text{cuenta} + 1;
    end if;
   Q \leq cuenta;
 end process;
 with Q select --------mensaje
   display1 <= "1000111" when "000", -- L
                "0001000" when "001", -- A
                "1000000" when "011", -- O
                "1000111" when "100", -- L
                "0001000" when "101", -- A 
                "1111111" when others; -- espacios
 FF1 : process (segundo)
 begin
    if rising_edge (segundo) then
      display2 <= display1;
    end if;
 end process;
```
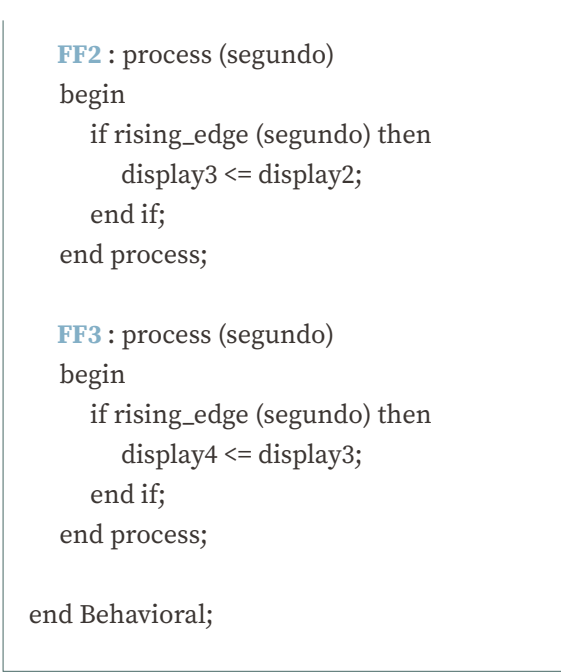

# **b) Para tarjetas con los displays de 7 segmentos conectados en paralelo**

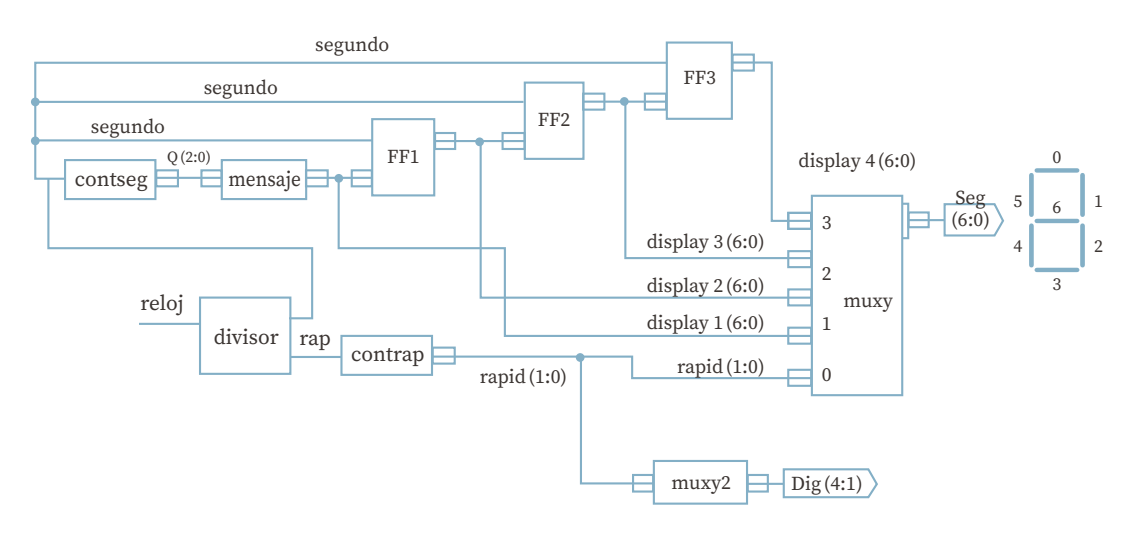

# CÓDIGO EN VHDL DEL SISTEMA ISE

library IEEE;

```
use IEEE.std_logic_1164.ALL;
use IEEE.std_logic_arith.ALL;
use IEEE.std_logic_unsigned.ALL;
entity corre is
   Port (reloj : in std_logic;
         Seg : out std_logic_vector (6 downto 0);
         Dig : out std_logic_vector (3 downto 0));
end corre;
architecture Behavioral of corre is
   signal segundo, rap : std_logic;
   signal Q: std_logic_vector (2 downto 0);
   signal rapid: std_logic_vector (1 downto 0);
   signal display1, display2, display3, display4 : std_logic_vector (6 downto 0);
begin
    divisor: process (reloj)
      variable cuenta: std_logic_vector (27 downto 0) := X"0000000";
    begin
      if rising_edge (reloj) then
        if cuenta = X''48009E0'' then -- es el tiempo para 1.51 seg
            cuenta := X"0000000";
         else
            cuenta := cuenta+1;
         end if;
      end if;
      segundo <= cuenta (22);
     rap \le cuenta (10);
    end process;
```

```
 conseg : process (segundo)
   variable cuenta: std_logic_vector (2 downto 0):= "000";
 begin
   if rising_edge (segundo) then
      cuenta := cuenta+1;
    end if;
   Q \leq \text{cuenta};
 end process;
 with Q select --------mensaje
   display1 <= "1000111" when "000", -- L
                "0001000" when "001", -- A
                "1000000" when "011", -- O
                "1000111" when "100", -- L
                "0001000" when "101", -- A 
                "1111111" when others; -- espacios
 FF1 : process (segundo)
 begin
    if rising_edge (segundo) then
     display2 \leq display1; end if;
 end process;
 FF2 : process (segundo)
 begin
   if rising_edge (segundo) then
      display3 \leq display2; end if;
 end process;
```

```
 FF3 : process (segundo)
   begin
      if rising_edge (segundo) then
        display4 \leq display3; end if;
   end process;
   contrap: process (rap)
      variable cuenta: std_logic_vector (1 downto 0) := "00";
   begin
      if rising_edge (rap) then
         cuenta := cuenta+1;
      end if;
      rapid <= cuenta;
   end process;
   with rapid select ----- muxy2
     Dig \le "1110" when "00", --1
              "1101" when "01", -- 2
              "1011" when "10", -- 3
              "0111" when others; -- 4
   Muxy: process (rapid)
   begin
      case rapid is
        when "11" \Rightarrow Seg <= display4;
        when "10" => \text{Seg} \leq \text{display3};when "01" => \text{Seg} \leq \text{display2};when others \Rightarrow Seg \leq display1;
      end case;
   end process; 
end Behavioral;
```
**[11](#page-59-0)**

**[10](#page-50-0)**

[CONTENIDO](#page-4-0)

**CONTENIDO** 

**[5](#page-21-0)**

**[4](#page-18-0)**

**[6](#page-24-0)**

**[8](#page-34-0)**

**[3](#page-14-0)**

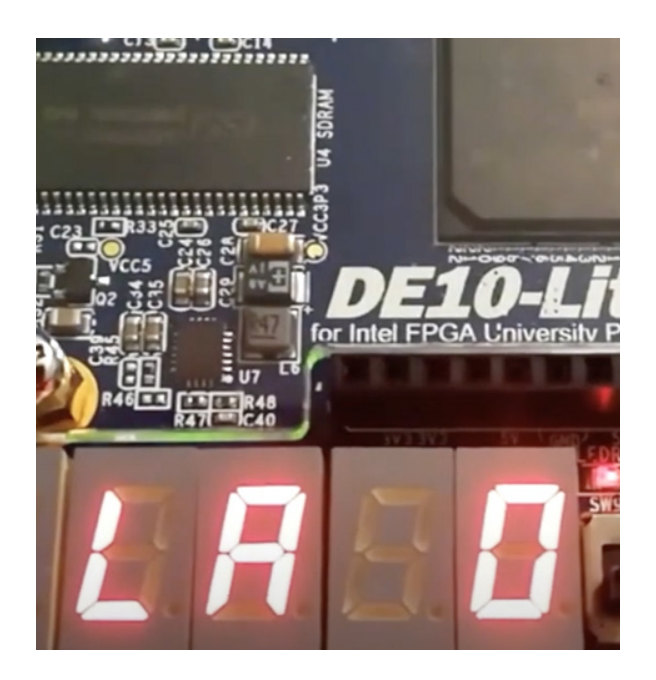

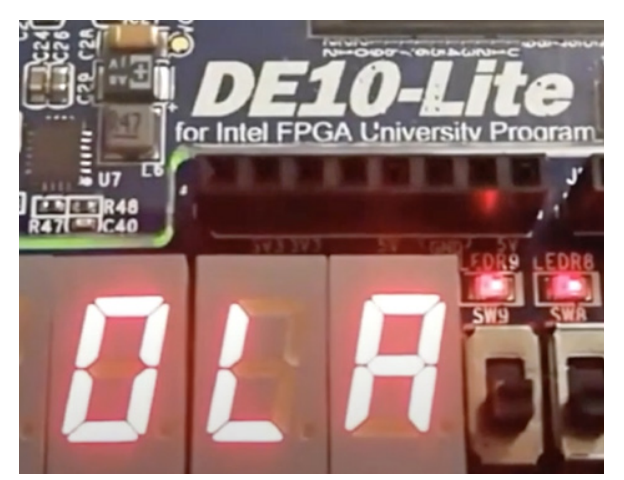

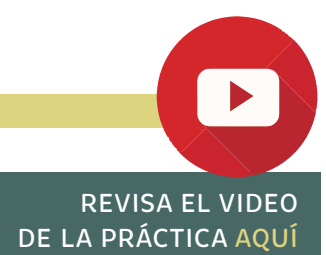

**[2](#page-10-0)**

# <span id="page-59-0"></span>PRÁCTICA 11

# **DISEÑO DE CARTAS ASM**

# OBJETIVO

Comprender mediante el uso del lenguaje VHDL, el funcionamiento y manejo de cartas ASM para la creación de máquinas de estados, las cuales controlan sistemas secuenciales con gran diversidad de salidas. Aprender a crear sus propias bibliotecas.

#### ESPECIFICACIONES

Diseñar y construir un contador que cuente en forma ascendente/descendente los números binarios de cero a tres; cuando el valor de la variable A sea uno, la cuenta se efectuará de forma ascendente, y si el valor de la variable A es cero, la cuenta se efectuará en forma descendente. El cambio de cuenta de ascendente a descendente y viceversa se puede efectuar en cualquier estado.

# DIAGRAMA DE BLOQUES

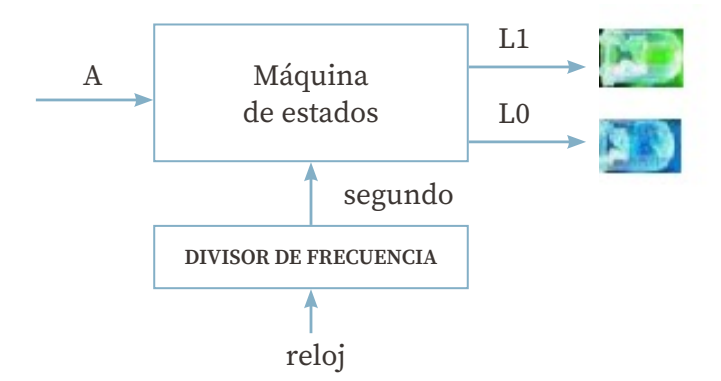

**[9](#page-42-0)**

**[8](#page-34-0)**

**[5](#page-21-0)**

**[4](#page-18-0)**

**[6](#page-24-0)**

**[7](#page-27-0)**

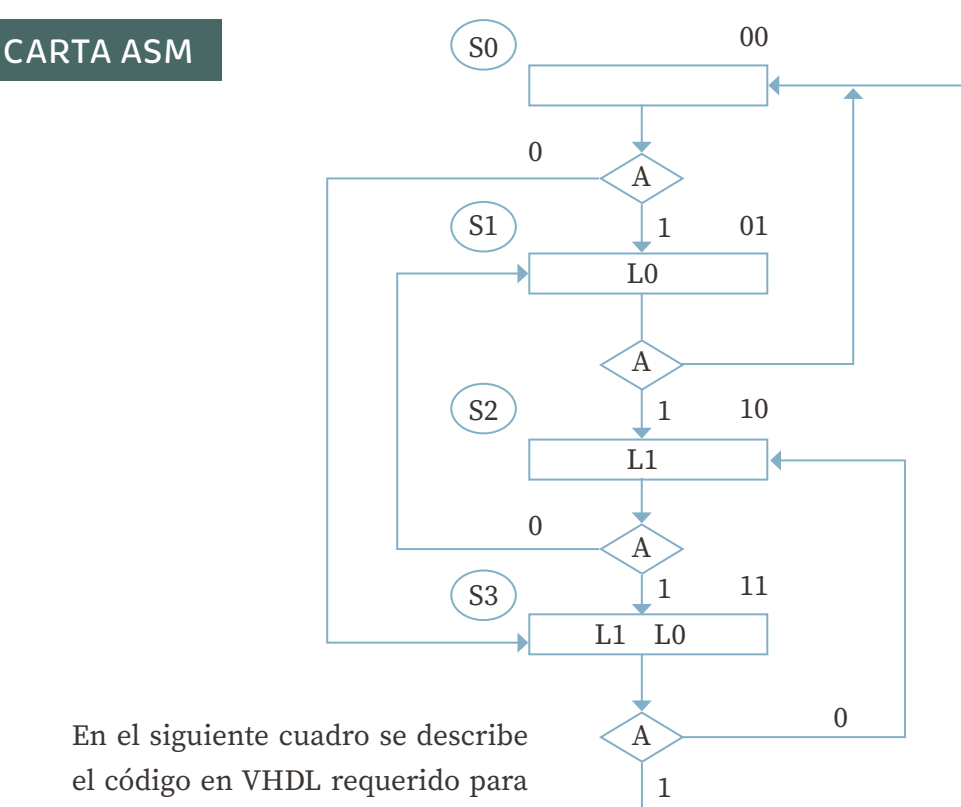

En el siguiente cuadro se describe el código en VHDL requerido para la entidad de este contador binario.

# CÓDIGO EN VHDL

```
library IEEE;
use IEEE.std_logic_1164.ALL;
use IEEE.std_logic_arith.ALL;
use IEEE.std_logic_unsigned.ALL;
entity ASM is
   port (reloj : in std_logic;
         A : in std_logic;
         L: out std_logic_vector (1 downto 0));
end ASM;
```
**[8](#page-34-0)**

**[10](#page-50-0)**

**[12](#page-63-0)**

**[11](#page-59-0)**

**[13](#page-75-0)**

**[14](#page-86-0)**

**[5](#page-21-0)**

**[4](#page-18-0)**

**[6](#page-24-0)**

**[7](#page-27-0)**

**[3](#page-14-0)**

**[2](#page-10-0)**

[CONTENIDO](#page-4-0)

**CONTENIDO** 

En el siguiente cuadro se observa el código en VHDL requerido para la arquitectura de este contador binario.

# CÓDIGO EN VHDL

```
architecture Behavioral of ASM is
   type estados is (s0,s1,s2,s3); 
   signal epresente, esiguiente : estados; 
   signal segundo : std_logic;
begin
   divisor: process (reloj)
      variable cuenta: std_logic_vector (27 downto 0):=X"0000000";
   begin
      if rising_edge (reloj) then
        if cuenta = X''48009E0" then --es el tiempo para 1.51 seg
            cuenta := X"0000000";
         else
            cuenta := cuenta+1;
         end if;
      end if;
      segundo <= cuenta (24);
   end process; 
   MdE1: process (segundo) --- transición de un estado a otro
   begin
      if rising_edge (segundo) then
         epresente <= esiguiente;
      end if; 
   end process;
```

```
 MdE2: process (epresente, A) -- contenido en cada estado
   begin
       case epresente is
        when s0 \RightarrowL \leq "00"; if A='1' then
                esiguiente<= s1;
             else
                esiguiente <= s3;
             end if;
         when s1 \RightarrowL \leq "01"; if A='1' then
                esiguiente<= s2;
             else
                esiguiente<= s0;
             end if;
         when s2 \RightarrowL \le "10":
            if A='1' then
               esiguiente <= s3;
             else
                esiguiente <= s1;
             end if;
         when s3 \RightarrowL \le "11";
            if A='1' then
                esiguiente<= s0;
             else
               esiguiente <= s2;
            end if;
       end case;
   end process;
end Behavioral;
```
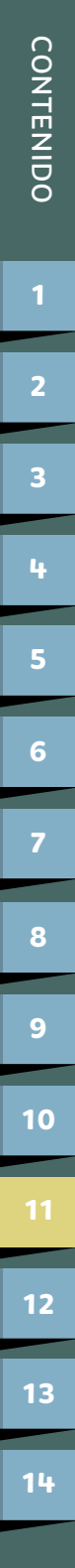

<span id="page-63-0"></span>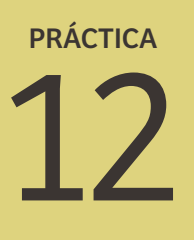

# **DISEÑO DE UN RELOJ DIGITAL**

### **OBJETIVO**

ANÁLISIS

Aprender el manejo de la descripción por comportamiento de varios bloques funcionales dentro del lenguaje VHDL, la cual consiste, como su nombre indica, en describir el comportamiento de algún sistema digital.

## ESPECIFICACIONES

Se requiere el diseño y construcción de un reloj digital que cuente con 4 displays, los dos primeros son para visualizar las horas y los siguientes dos, para los minutos. Cada vez que se llegue a 23 horas con 59 minutos, se volverá a empezar la cuenta. La siguiente figura muestra el diagrama del bloque de este sistema.

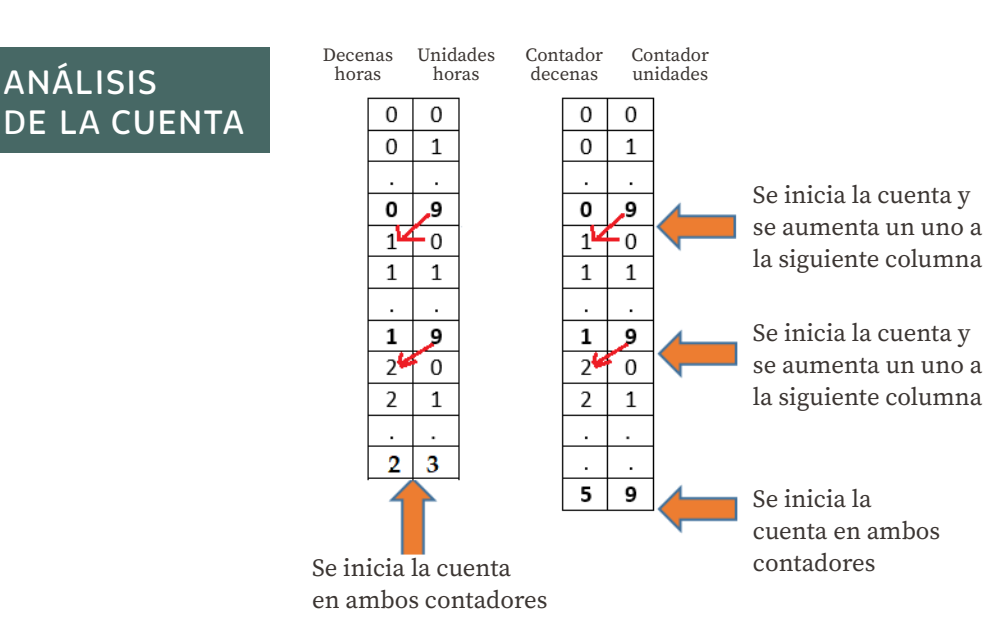

**[10](#page-50-0) [11](#page-59-0)**

**[9](#page-42-0)**

**[8](#page-34-0)**

**[5](#page-21-0)**

**[6](#page-24-0)**

**[7](#page-27-0)**

**[3](#page-14-0)**

**[4](#page-18-0)**

**[2](#page-10-0)**

**[13](#page-75-0) 12**

# DIAGRAMA DE BLOQUE

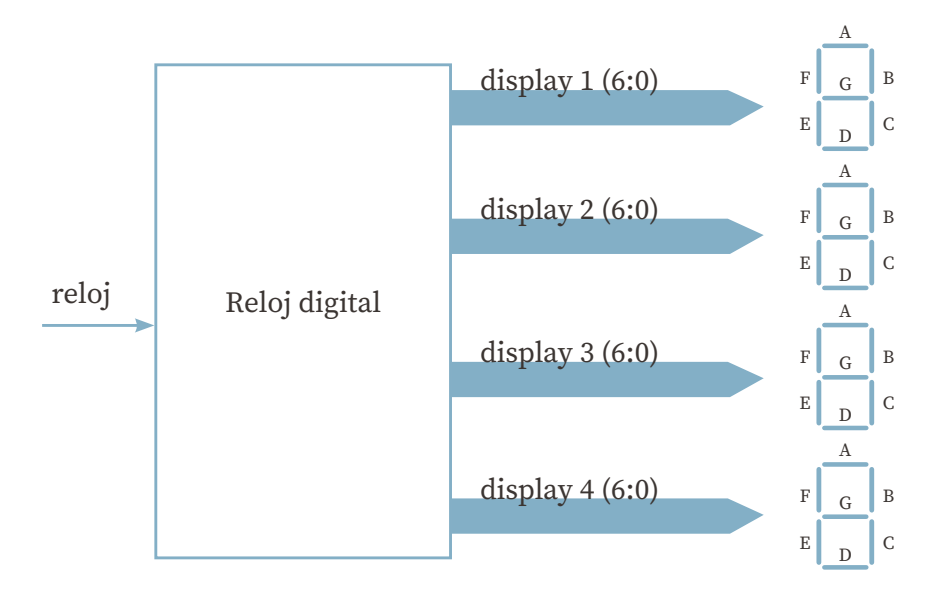

Dentro del reloj digital existen varios bloques funcionales, los cuales serán unidos mediante señales.

Existen dos tipos de tarjetas de desarrollo, unas tienen unidos los displays de 7 segmentos en forma independiente y, otras, en paralelo.

**a) Para tarjetas de desarrollo con displays de 7 segmentos conectados en forma independiente, el diagrama de bloques será el siguiente: las líneas que unen entradas y salidas se encuentran en color rojo, mientras que las señales están en color azul.**

# BLOQUES FUNCIONALES

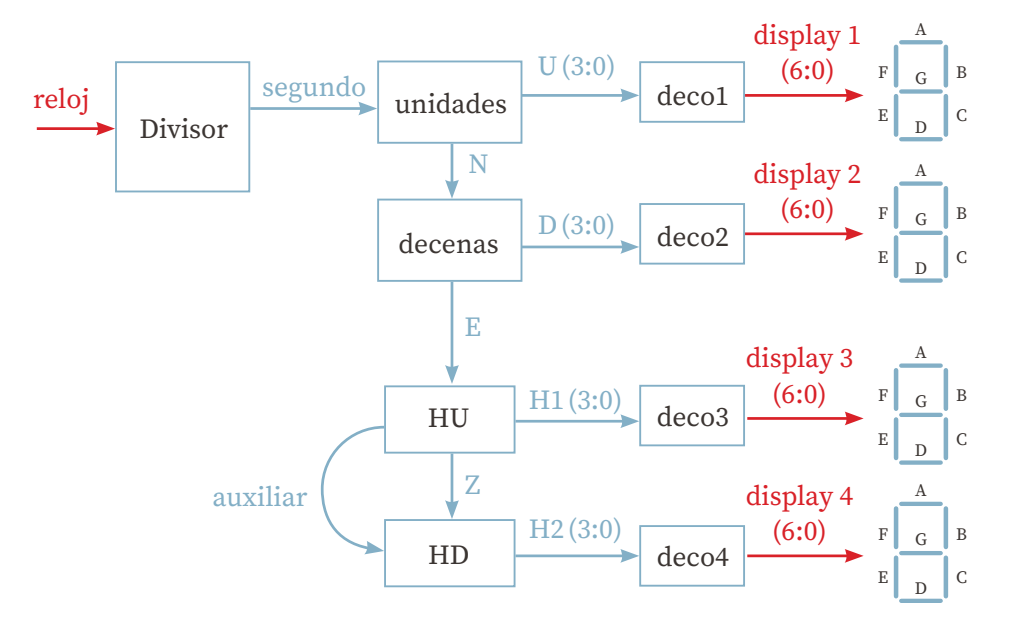

Pines de entrada y salida, y señales de interconexión

# CÓDIGO VHDL DEL SISTEMA

```
library IEEE;
use IEEE.std_logic_1164.ALL;
use IEEE.std_logic_arith.ALL;
use IEEE.std_logic_unsigned.ALL;
entity relojdigital is
```
 Port (reloj : in std\_logic; display1, display2, display3, display4 : out std\_logic\_vector (6 downto 0)); end relojdigital;

```
architecture Behavioral of relojdigital is
   signal segundo, N, E, auxiliar, Z: STD_LOGIC;
   signal U,D,H1,H2: std_logic_vector(3 downto 0):="0000";
Begin
   Divisor : process (reloj)
     variable cuenta: std_logic_vector(27 downto 0) := X"0000000";
   begin
      if rising_edge (reloj) then
         if cuenta =X"48009E0" then 
           cuenta := X"0000000";
         else
            cuenta := cuenta+1;
         end if;
      end if;
     segundo \le cuenta (22);
   end process;
   Unidades: process (segundo)
      variable cuenta: std_logic_vector(3 downto 0) := "0000";
   begin
      if rising_edge (segundo) then
         if cuenta ="1001" then 
           cuenta :="0000";
          N \leq 1;
         else 
            cuenta := cuenta +1;
           N \le 0;
         end if;
      end if;
     U \leq cuenta;
   end process;
```

```
 Decenas: process (N)
   variable cuenta: std_logic_vector( 3 downto 0) := "0000";
 begin
   if rising_edge (N) then
      if cuenta ="0101" then 
         cuenta :="0000";
        E \le 1;
      else 
         cuenta := cuenta +1;
        E \le 0;
      end if;
   end if;
  D \leq cuenta;
 end process;
 HU: process (E)
   variable cuenta: std_logic_vector(3 downto 0) := "0000";
 begin
   if rising_edge (E) then
      if cuenta ="1001" then
         cuenta := "0000";
        Z \leq 1;
        AUX \leq '0;
      elsif H1 = "0011" AND H2 = "0010" then
         cuenta := "0000";
        AUX \le '1';
        Z \leq 1;
      else
        cuenta := cuenta + 1;
        Z \leq 0;
        AUX \le '0;
      end if;
   end if;
   H1 \leq cuenta;
 end process;
```
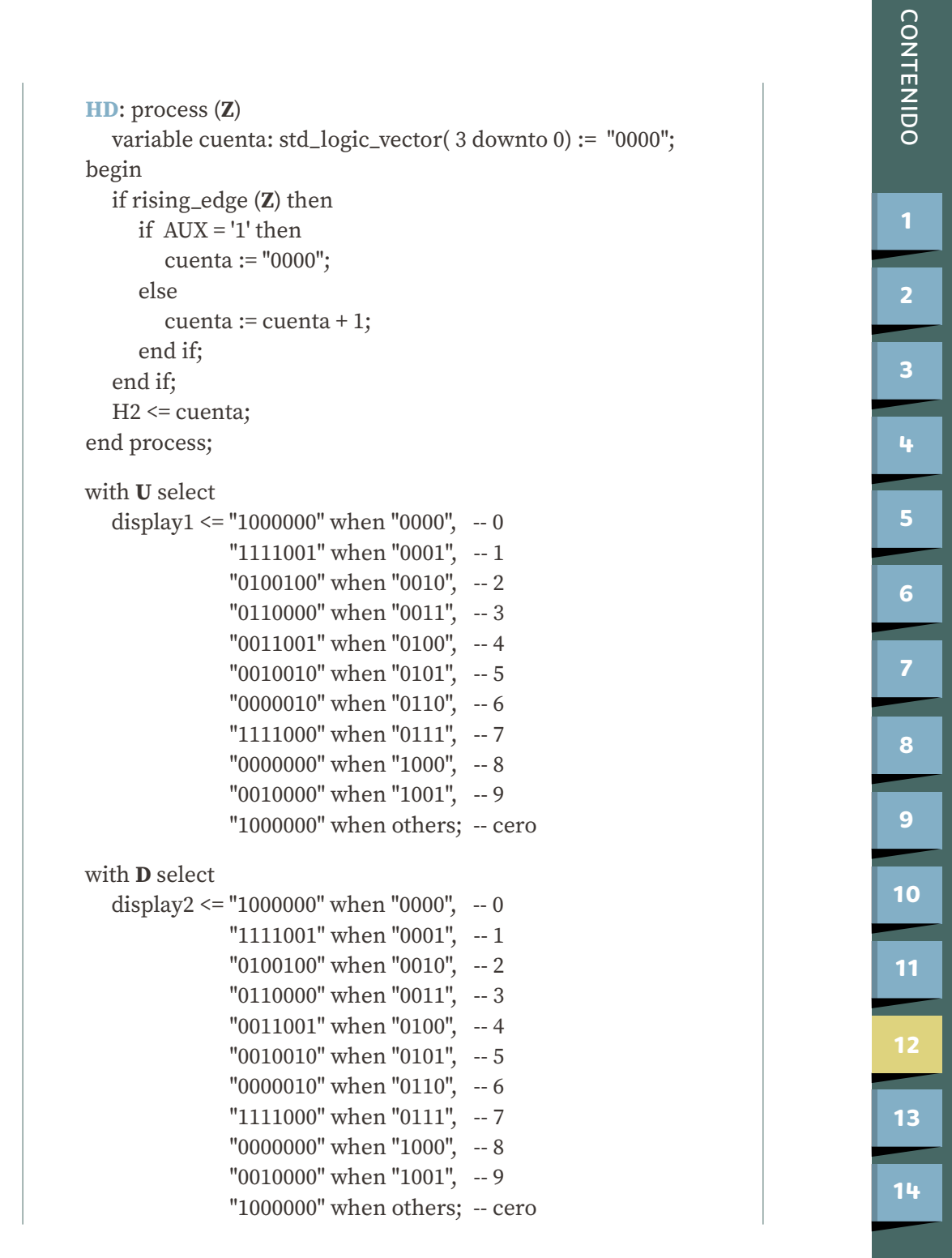

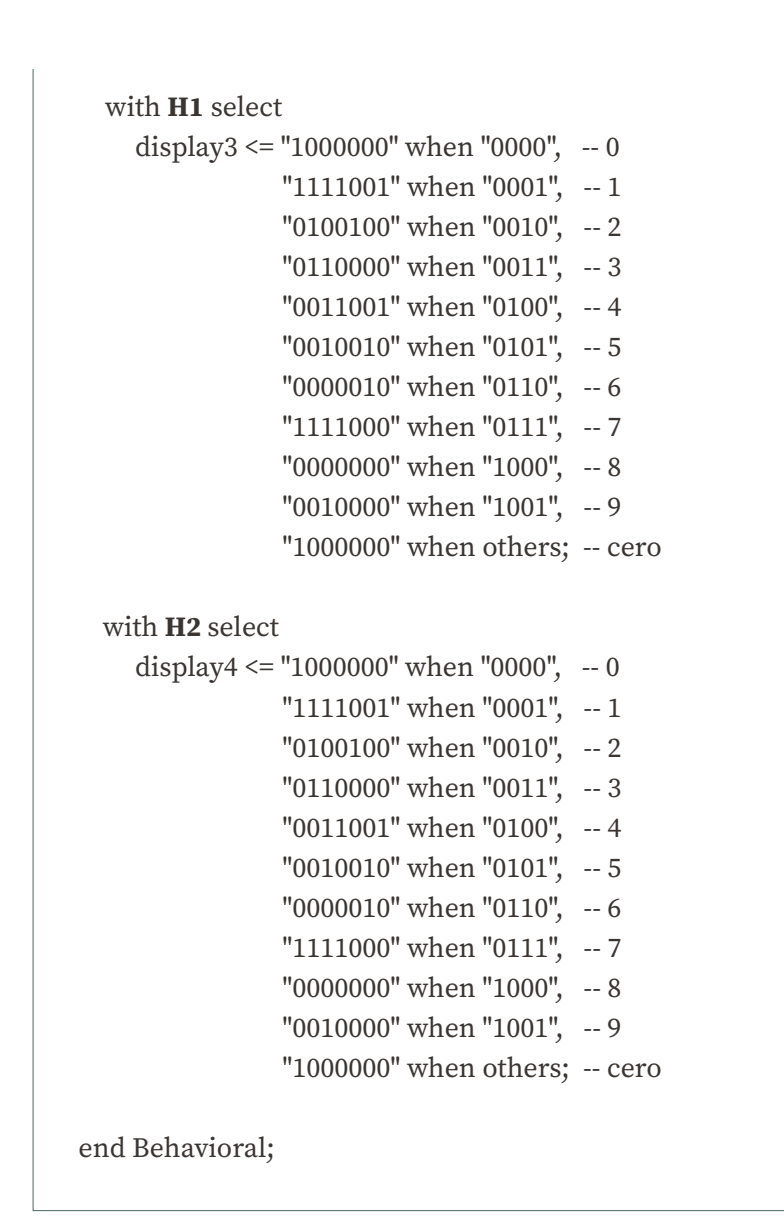

**b) Para tarjetas de desarrollo con displays de 7 segmentos conectados en paralelo, el diagrama de bloques será el siguiente: las líneas que unen entradas y salidas se encuentran en color rojo, mientras que las señales están en color azul.**

# BLOQUES FUNCIONALES

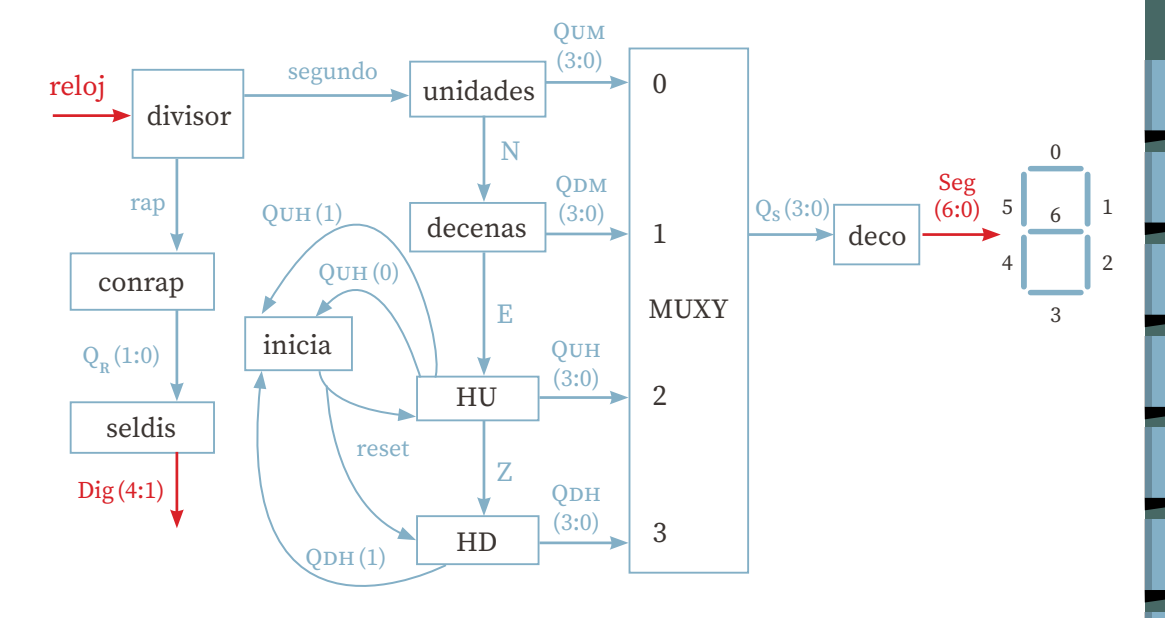

# CÓDIGO EN VHDL DEL SISTEMA

```
library IEEE;
use IEEE.std_logic_1164.ALL;
use IEEE.std_logic_arith.all;
use IEEE.std_logic_unsigned.all;
entity relojdigital is
   Port (reloj : in STD_LOGIC;
         Dig : out std_logic_vector (4 downto 1);
```

```
 Seg : out std_logic_vector (6 downto 0));
end relojdigital;
```
architecture Behavioral of relojdigital is signal segundo, rap, N, E, Z, reset : std\_logic; signal Qs, Qum, Qdm, Quh, Qdh: std\_logic\_vector (3 downto 0); signal  $Q_R$ : std\_logic\_vector(1 downto 0); begin

```
 divisor: process (reloj)
   variable cuenta: std_logic_vector(27 downto 0) := X"0000000";
 begin
   if rising_edge (reloj) then
     if cuenta = x''48009e0'' then
         cuenta := x"0000000";
      else
        cuenta := cuenta + 1;
      end if;
   end if;
segundo \le cuenta(22);
rap \le cuenta(10);
 end process;
 unidades: process (segundo)
   variable cuenta: std_logic_vector(3 downto 0) := "0000";
 begin
   if rising_edge (segundo) then
      if cuenta ="1001" then 
         cuenta :="0000"; 
        N \leq 1;
      else 
         cuenta := cuenta +1;
        N \le 0;
      end if;
   end if;
   Qum <= cuenta;
 end process;
 decenas: process (N)
   variable cuenta: std_logic_vector(3 downto 0) := "0000";
 begin
   if rising_edge (N) then
      if cuenta = "0101" then 
         cuenta := "0000";
        E \le -1;
```
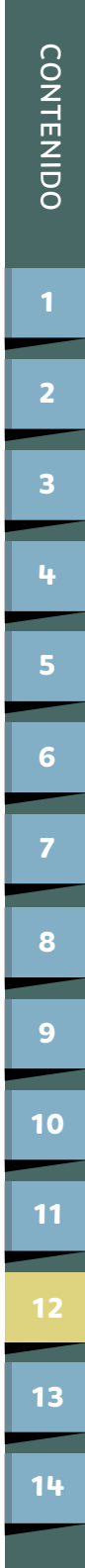
```
 else 
         cuenta := cuenta +1;
        E \le -10;
      end if;
    end if;
    Qdm <= cuenta;
 end process;
 HoraU: Process(E, reset)
   variable cuenta: std_logic_vector(3 downto 0):="0000";
 begin
    if rising_edge(E) then
      if cuenta="1001" then
         cuenta := "0000";
        Z \leq 1;
      else
        cuenta := cuenta + 1;
        Z \leq 0;
      end if;
    end if;
    if reset = '1' then
      cuenta := "0000";
    end if;
    Quh <= cuenta;
   Quh(0) \leq cuenta(0);Quh(1) \leq cuenta(1); end Process;
 HoraD: Process (Z, reset)
   variable cuenta: std_logic_vector(3 downto 0):="0000";
 begin
   if rising_edge(Z) then
      if cuenta="0010" then
         cuenta := "0000";
```
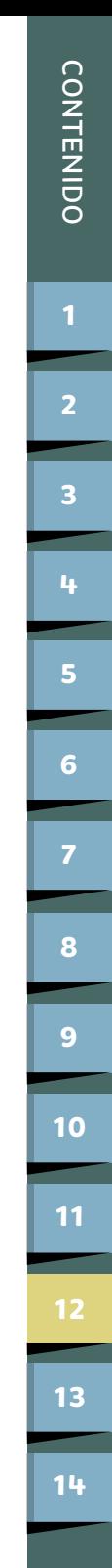

```
 else
        cuenta := cuenta + 1;
      end if;
   end if;
   if reset = '1' then
      cuenta := "0000";
   end if;
    Qdh <= cuenta;
 end Process;
 inicia: process (Quh(0), Quh(1), Qdh(1))
 begin
   reset \leq (Quh(0) and Quh(1) and Qdh(1));
 end process;
 conrap: process (rap)
   variable cuenta: std_logic_vector (1 downto 0) := "00";
 begin
   if rising_edge (rap) then
      cuenta := cuenta +1; 
    end if;
  Q_R \leq cuenta;
 end process;
muxy: process (Q_R) begin
  if Q_R = "00" then
     Q_s <= Qum;
  elsif Q_R = "01" then
     Q_s \leq Qdm;
   elsif Q_R = "10" then
     Q_S \leq Quh;
  elsif Q_R = "11" then
     Q_S \leq Qdh;
   end if;
 end process;
```
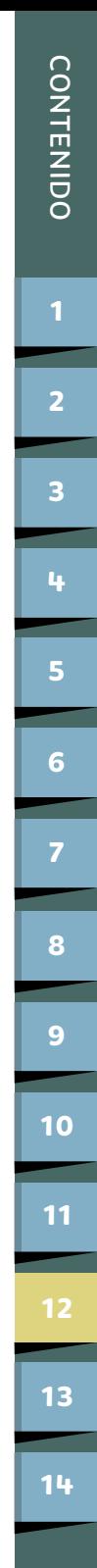

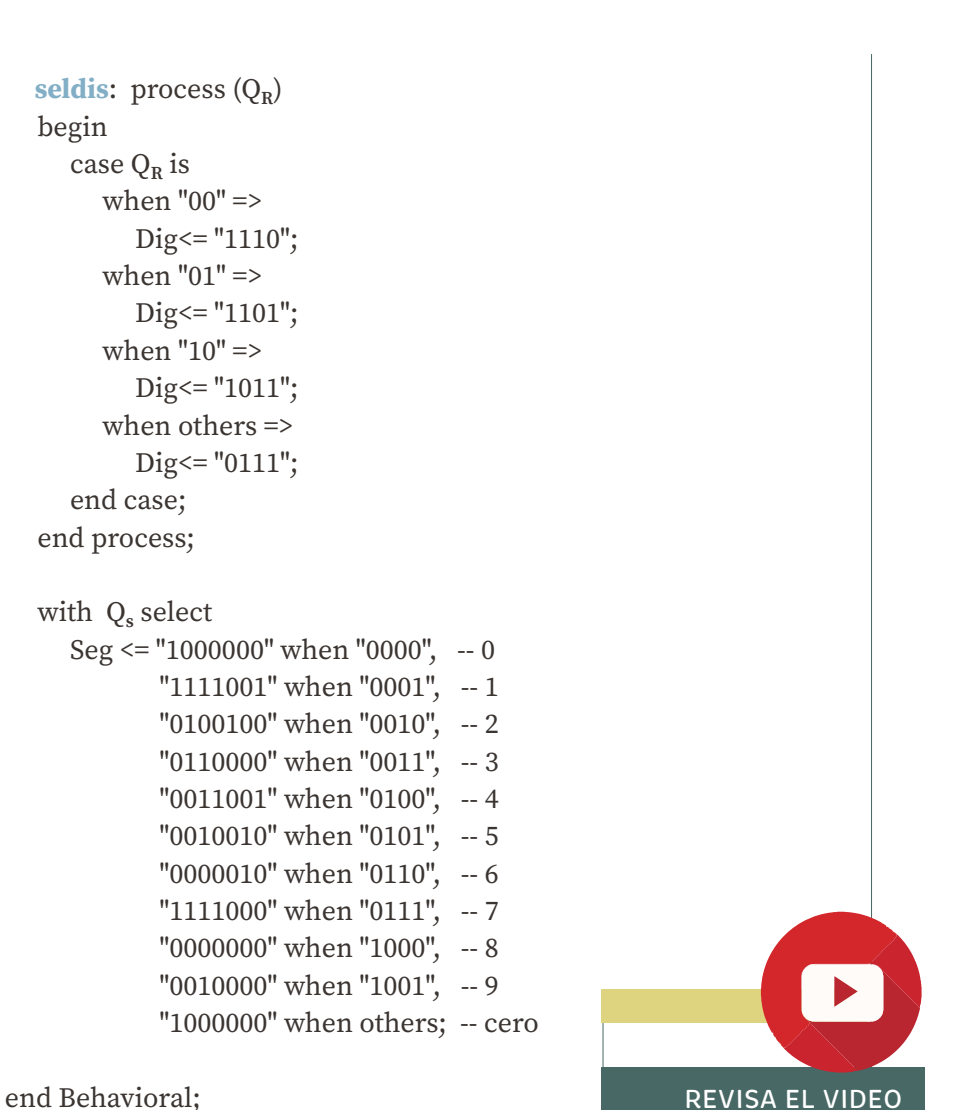

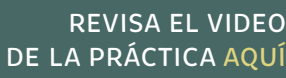

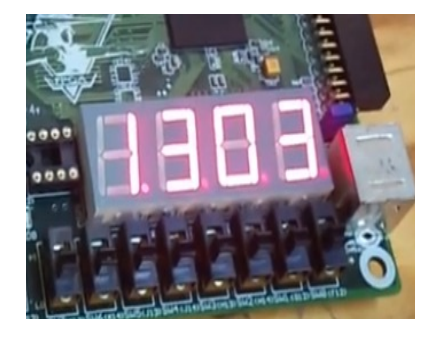

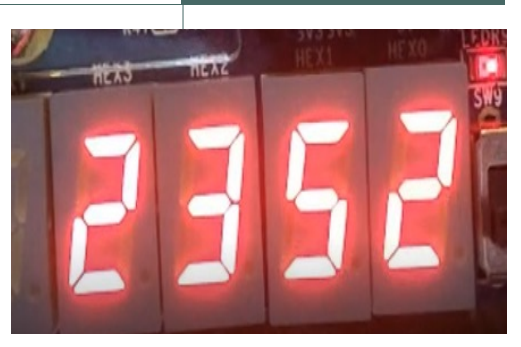

**[9](#page-42-0)**

**[8](#page-34-0)**

**[10](#page-50-0)**

**[11](#page-59-0)**

**[13](#page-75-0)**

**[12](#page-63-0)**

**[14](#page-86-0)**

**[5](#page-21-0)**

**[4](#page-18-0)**

**[6](#page-24-0)**

**[7](#page-27-0)**

**[3](#page-14-0)**

**[2](#page-10-0)**

[CONTENIDO](#page-4-0)

**CONTENIDO** 

### OBJETIVO

<span id="page-75-0"></span>PRÁCTICA

Diseñar dos sistemas que hacen muy distintas tareas y que trabajan al mismo tiempo dentro de un mismo FPGA, utilizando código VHDL.

13 **DISEÑO Y CONSTRUCCIÓN DE DOS** 

**SISTEMAS QUE TRABAJAN** 

**AL MISMO TIEMPO**

### ESPECIFICACIONES

Diseño y construcción de 2 sistemas que trabajen al mismo tiempo.

El sistema 1 requiere el diseño y construcción de dos contadores que trabajen al mismo tiempo, uno que cuente de cero a nueve y vuelva a empezar, y el otro que cuente de nueve al cero y vuelva a empezar, utilizando dos displays de 7 segmentos.

El sistema 2 es un control de semáforos en dos avenidas. Las restricciones de los semáforos son las siguientes: la luz roja debe durar 60 segundos, la luz verde 45 segundos y la luz amarilla 15 segundos. Las luces en los semáforos norte y sur se prenderán y apagarán al mismo tiempo, Las luces en los semáforos este y oeste se prenderán y apagarán al mismo tiempo.

Dentro del proyecto, existen varios bloques funcionales, los cuales serán unidos mediante señales. Existen dos tipos de tarjetas de desarrollo, unas tienen unidos los displays de 7 segmentos en forma independiente y otras, en paralelo.

**[14](#page-86-0)**

**13**

**[9](#page-42-0)**

**[8](#page-34-0)**

**[10](#page-50-0)**

**[11](#page-59-0)**

**[12](#page-63-0)**

**[5](#page-21-0)**

**[4](#page-18-0)**

**[6](#page-24-0)**

**[7](#page-27-0)**

**[3](#page-14-0)**

**[2](#page-10-0)**

**a) Para tarjetas de desarrollo con displays de 7 segmentos conectados en forma independiente, el diagrama de bloques será el siguiente**:

### DIAGRAMA DE BLOQUES

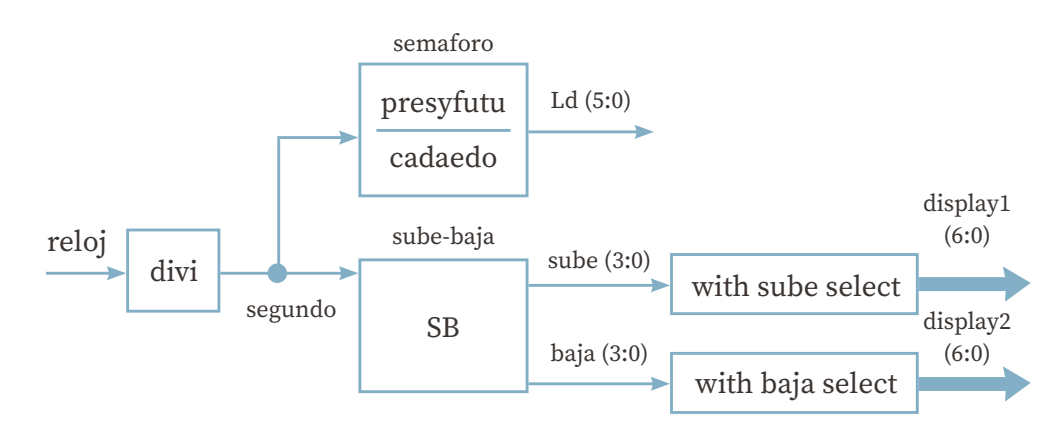

# CÓDIGO EN VHDL DE LAS BIBLIOTECAS Y ENTIDAD

library IEEE; use IEEE.std\_logic\_1164.ALL; use IEEE.std\_logic\_arith.ALL; use IEEE.std\_logic\_unsigned.ALL; entity ASM is Port (reloj: in std\_logic; Ld: out std\_logic\_vector (5 downto 0); displaay1: out std\_logic\_vector (6 downto 0); displaay2: out std\_logic\_vector (6 downto 0)); end ASM;

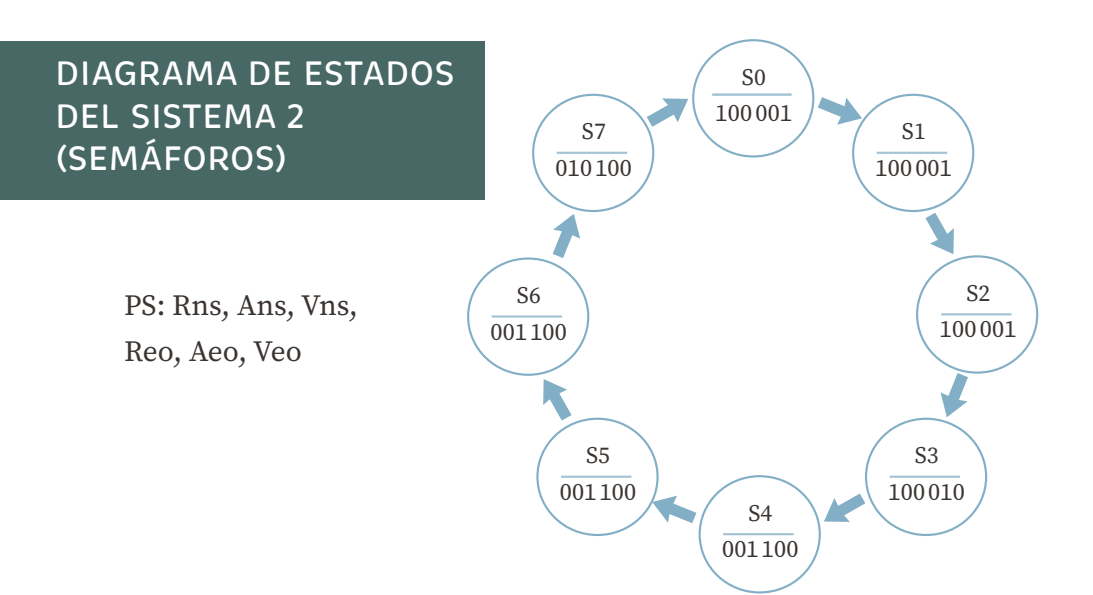

# CÓDIGO EN VHDL DE LA ARQUITECTURA

```
architecture Behavioral of ASM is
   signal segundo : std_logic;
   signal sube, baja : std_logic_vector (3 downto 0);
   type ESTADOS is (s7,s6,s5,s4,s3,s2,s1,s0); 
   signal epresente, esiguiente : ESTADOS; 
begin
   Divi: process (reloj)
      variable cuenta: std_logic_vector (27 downto 0):=X"0000000";
   begin
      if rising_edge (reloj) then 
        if cuenta = X''48009E0'' then
            cuenta := X"0000000";
         else
           cuenta := cuenta + 1;
         end if;
      end if;
      segundo <= cuenta (24);
   end process;
```

```
 SB: process (segundo)
   variable arriba: std_logic_vector(3 downto 0):="0000";
   variable abajo: std_logic_vector(3 downto 0):="1001";
 begin
   if rising_edge (segundo) then
      if arriba ="1001" then 
         arriba := "0000";
      else
        arriba := arriba + 1; end if;
      if abajo = "0000" then 
         abajo := "1001";
      else
        abajo := abajo - 1; end if;
   end if;
   sube <= arriba;
   baja <= abajo;
 end process;
 with sube select
  display1 <= "1000000" when "0000", -- 0
                "1111001" when "0001", -- 1
                "0100100" when "0010", -- 2
                "0110000" when "0011", -- 3
                "0011001" when "0100", -- 4
                "0010010" when "0101", -- 5
                "0000010" when "0110", -- 6
                "1111000" when "0111", -- 7
                "0000000" when "1000", -- 8
                "0010000" when "1001", -- 9 
                "1000000" when others; -- cero
```
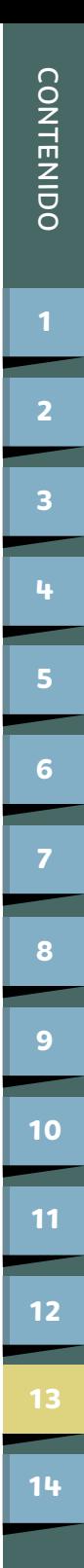

```
 with baja select
   display2 <= "1000000" when "0000", -- 0
                 "1111001" when "0001", -- 1
                 "0100100" when "0010", -- 2
                 "0110000" when "0011", -- 3
                 "0011001" when "0100", -- 4
                 "0010010" when "0101", -- 5
                 "0000010" when "0110", -- 6
                 "1111000" when "0111", -- 7
                 "0000000" when "1000", -- 8
                 "0010000" when "1001", -- 9 
                 "1000000" when others; -- cero
 presyfutu: process (segundo)
 begin
    if rising_edge (segundo) then
       epresente <= esiguiente;
    end if; 
 end process;
 cadaedo: process (epresente)
 begin
    case epresente is
      when s0 \RightarrowLd \le "100001";
         esiguiente \le s1;
      when s1 \RightarrowLd \le "100001";
          esiguiente<= s2;
      when s2 \RightarrowLd \le "100001";
         esiguiente <= s3;
      when s3 \RightarrowLd \le "100010";
          esiguiente <= s4;
```
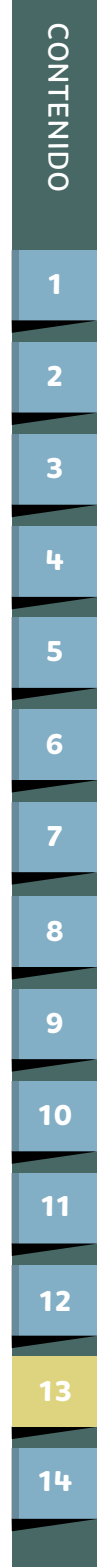

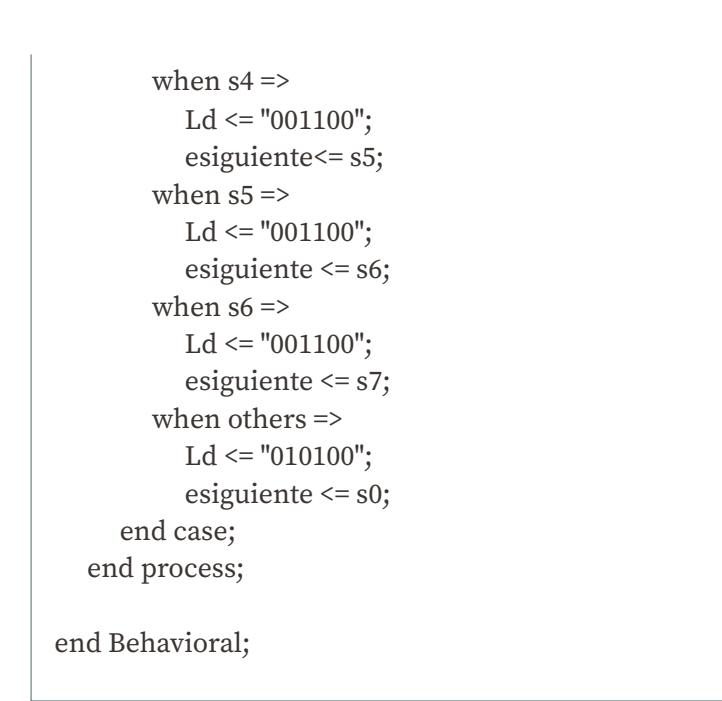

**b) Para tarjetas de desarrollo con displays de 7 segmentos conectados en paralelo, el diagrama de bloques será el siguiente:**

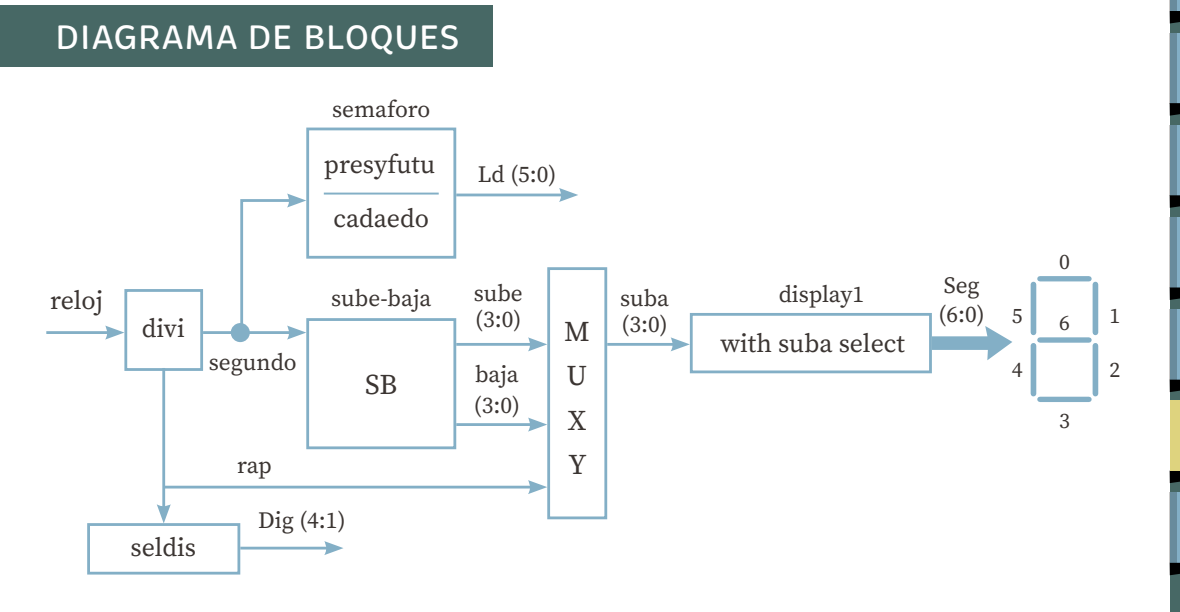

### CÓDIGO EN VHDL DE LAS BIBLIOTECAS Y ENTIDAD

library IEEE; use IEEE.std\_logic\_1164.ALL; use IEEE.std\_logic\_arith.ALL; use IEEE.std\_logic\_unsigned.ALL;

entity ASM is Port (reloj: in std\_logic; Ld: out std\_logic\_vector (5 downto 0); Seg: out std\_logic\_vector (6 downto 0); Dig: out std\_logic\_vector (4 downto 1)); end ASM;

### DIAGRAMA DE ESTADOS DEL SISTEMA 2 (SEMÁFOROS)

PS: Rns, Ans, Vns, Reo, Aeo, Veo

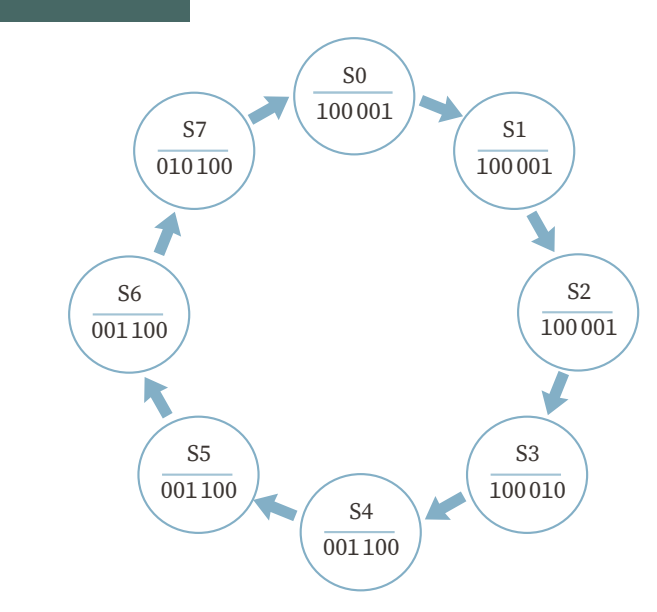

## CÓDIGO EN VHDL DE LA ARQUITECTURA

```
architecture Behavioral of ASM is
   signal segundo, rap : std_logic;
   signal sube, baja, suba : std_logic_vector (3 downto 0);
   type ESTADOS is (s7,s6,s5,s4,s3,s2,s1,s0); 
   signal epresente, esiguiente : ESTADOS; 
begin
   Divi: process (reloj)
      variable cuenta: std_logic_vector (27 downto 0) := X"0000000";
   begin
      if rising_edge (reloj) then 
        if cuenta = X"48009E0" then
            cuenta := X"0000000";
         else
            cuenta := cuenta+1;
         end if;
      end if;
     segundo \le cuenta (24);
   end process; 
   SB: process (segundo)
      variable arriba: std_logic_vector(3 downto 0):="0000";
      variable abajo: std_logic_vector(3 downto 0):="1001";
   begin
      if rising_edge (segundo) then
         if arriba ="1001" then 
            arriba := "0000";
         else
           arriba := arriba + 1; end if;
         if abajo = "0000" then 
            abajo := "1001";
```

```
CONTENIDO
                                                                                                            CONTENIDO  else
           abajo := abajo - 1;
        end if;
     end if;
                                                                                                            195372
     sube <= arriba;
     baja <= abajo;
 end process;
                                                                                                           \overline{2} with suba select
                                                                                                           \overline{\mathbf{3}} Seg <= "1000000" when "0000", --- 0
              "1111001" when "0001", -- 1
              "0100100" when "0010", --2
                                                                                                           4
                                                                                                           4<br>46<br>2<br>1<br>8<br>1<br>1<br>1<br><br><br><br><br><br><br><br><br><br><br><br><br><br><br><br><br><br>
              "0110000" when "0011", --3
              "0011001" when "0100", --4
                                                                                                            5
              "0010010" when "0101", --5
              "0000010" when "0110", --6
                                                                                                           6<sup>1</sup> "1111000" when "0111", --7
              "0000000" when "1000", --8
              "0010000" when "1001", --9 
              "1000000" when others; -- cero
                                                                                                            8
 presyfutu: process (segundo) 
 begin
     if rising_edge (segundo) then
                                                                                                           9<sup>°</sup> epresente <= esiguiente;
     end if; 
                                                                                                          10
 end process;
 cadaedo: process (epresente)
                                                                                                           11
 begin
     case epresente is
                                                                                                          12
       when s0 \RightarrowLd \le "100001";
            esiguiente <= s1;
                                                                                                          13
       when s1 \RightarrowLd \le "100001";
                                                                                                           14
            esiguiente<= s2;
```

```
CONTENIDO
                                                                                                                                   CONTENIDO when s2 \RightarrowLd \le "100001";
                 esiguiente <= s3;
            when s3 \Rightarrow195372
                Ld \leq "100010";Esiguiente \leq= s4;
                                                                                                                                  \overline{2}when s4 \RightarrowLd \leq "001100";
                esiguiente <= s5;
                                                                                                                                  \overline{\mathbf{3}}when s5 \RightarrowLd \leq "001100";4
                                                                                                                                 4<br>46<br>2<br>1<br>8<br>1<br>1<br>1<br><br><br><br><br><br><br><br><br><br><br><br><br><br><br><br><br><br>
                 esiguiente <= s6;
            when s6 \Rightarrow5
                Ld \leq "001100";
                 esiguiente <= s7;
                                                                                                                                  6\phantom{a} when others =>
                Ld \le "010100";
                 esiguiente <= s0;
         end case;
     end process;
                                                                                                                                  8
     seldis: process (rap)
                                                                                                                                  \overline{9} begin
         case rap is
            when '0' =>
                                                                                                                                 10
                \text{Diq} \leq "1110";
             when others =>
                                                                                                                                 11
                \text{Dig} \leq "1101"; end case;
                                                                                                                                 12
     end process;
end Behavioral;13
```
14

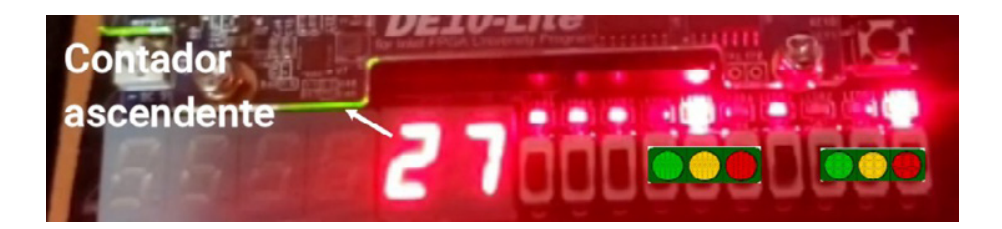

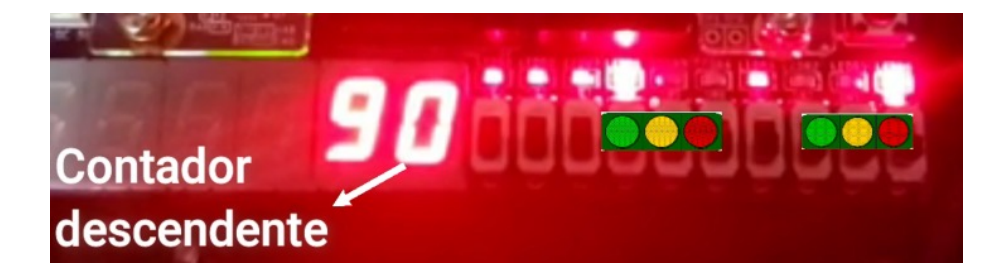

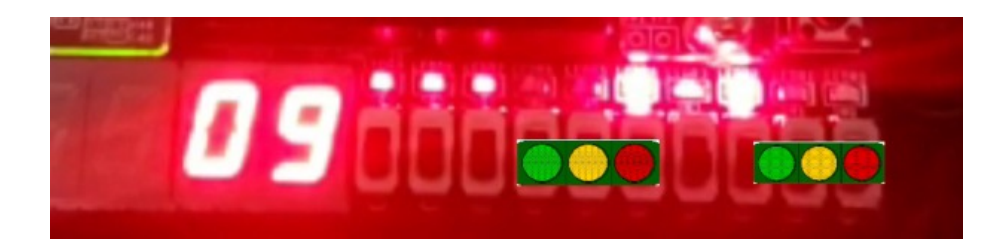

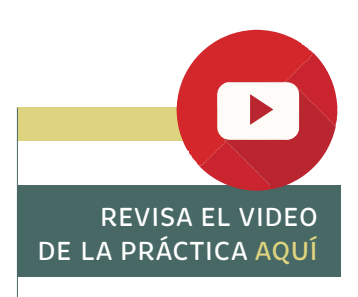

**CONTENIDO** [CONTENIDO](#page-4-0)

# <span id="page-86-0"></span>14 **DISEÑO Y CONSTRUCCIÓN DE VARIOS MENSAJES QUE UTILIZAN LOS MISMOS RECURSOS**

### **OBJETIVO**

Aprender a diseñar y construir, mediante el uso del código VHDL, varios mensajes con visualización en displays de siete segmentos, utilizando la misma tarjeta.

### ESPECIFICACIONES

Diseñar un sistema capaz de mostrar un mensaje en corrimiento en 4 displays de 7 segmentos, con la posibilidad que un dipswitch pueda cambiar el mensaje que se muestra en dichos displays.

El sistema será utilizado por un profesor que requiere entregar su calificación a un grupo de alumnos, pero debido a medidas sanitarias, tendrá que pasar a cada alumno por separado. Por lo anterior, instalaron cuatro displays de siete segmentos en la puerta, para que los alumnos pudieran reconocer el nombre de pila de la persona que tiene que entrar a recoger su calificación. El profesor podrá seleccionar el nombre de pila desde su escritorio accionando un dipswitch.

Nombres de pila de alumnos que van a entrar:

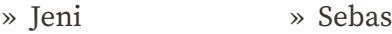

- » Hanna » Fer
- » Susy » Dan

**[12](#page-63-0)**

**[13](#page-75-0)**

**14**

- **CONTENIDO** [CONTENIDO](#page-4-0) **[2](#page-10-0) [3](#page-14-0) [4](#page-18-0) [5](#page-21-0) [6](#page-24-0) [7](#page-27-0) [8](#page-34-0) [9](#page-42-0) [10](#page-50-0) [11](#page-59-0) [12](#page-63-0) [13](#page-75-0) [14](#page-86-0)**
- **a) Para tarjetas con los displays de 7 segmentos conectados en forma independiente**

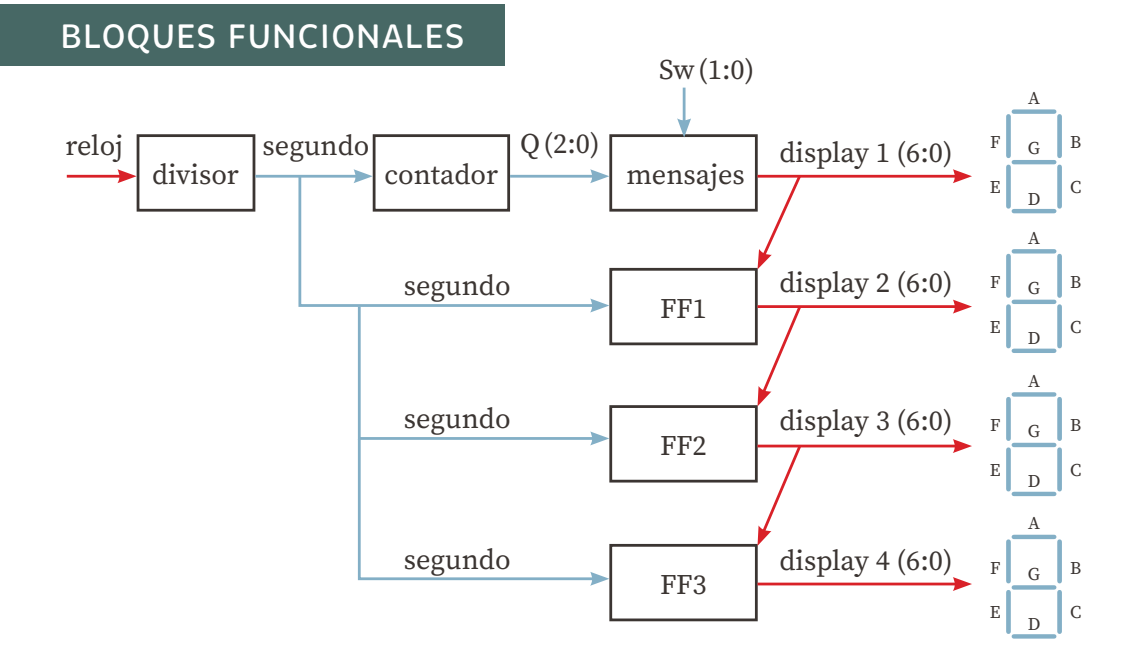

### CÓDIGO EN VHDL DEL SISTEMA

library IEEE; use IEEE.std\_logic\_1164.ALL; use IEEE.std\_logic\_arith.ALL; use IEEE.std\_logic\_unsigned.ALL;

entity corre is

Port (reloj : in STD\_LOGIC;

**sw : in STD\_LOGIC\_vector (1 downto 0);**

 display1, display2, display3, display4 : inout std\_logic\_vector (6 downto 0)); end corre;

```
architecture Behavioral of corre is
   signal segundo : std_logic;
   signal Q : std_logic_vector (2 downto 0);
begin
   divisor : process (reloj)
      variable cuenta: std_logic_vector(27 downto 0) := X"0000000";
   begin
      if rising_edge (reloj) then
         if cuenta =X"48009E0" then 
            cuenta := X"0000000";
         else
            cuenta := cuenta + 1;
         end if;
      end if;
     segundo \le cuenta (22);
   end process;
   contador : process (segundo)
      variable cuenta: std_logic_vector( 2 downto 0) := "000";
   begin
      if rising_edge (segundo) then
        cuenta := \text{cuenta} + 1;
      end if;
      Q <= cuenta;
   end process;
   mensajes : Process(sw) 
   begin 
      case sw is 
         when "110" => --- JENI mensaje 1
           if Q = "000" then
               display1 <= "1100001"; --- J 
           elsif Q = "001" then
               display1 <= "0000110"; --- E 
           elsif Q = "010" then
              display1 <= "1001000"; --- N
```
elsif  $Q = "011"$  then display1 <= "1001111"; --- I else display1 <= "1111111"; --- espacios end if; when "101" => --- SEbAS if  $Q = "000"$  then display1 <=  $"0010010"$ ; --- S elsif  $Q = "001"$  then display1 <=  $"0000110"$ ; --- E elsif  $Q = "010"$  then display1 <=  $"0000011"$ ; --- b elsif  $Q = "011"$  then display1 <= "0001000"; --- A elsif  $Q = "100"$  then display1 <= "0010010"; --- S else display1 <= "1111111"; --- espacios end if; when "100" => -- HANNA if  $Q = "000"$  then display1 <= "0001001"; --- H elsif  $Q = "001"$  then display1 <= "0001000"; --- A elsif  $Q = "010"$  then display1 <= "1001000"; --- N elsif  $Q = "011"$  then display1 <= "1001000"; --- N elsif  $Q = "100"$  then display1 <= "0001000"; --- A else display1 <= "1111111"; --- espacios end if; when "011" => -- FEr if  $Q = "000"$  then display1 <=  $"0001110"$ ; --F elsif  $Q = "001"$  then display1 <= "0000110"; --E

**CONTENIDO** [CONTENIDO](#page-4-0) **[1](#page-5-0)95[3](#page-14-0)7[2](#page-10-0)**  $\overline{2}$  $\overline{\mathbf{3}}$ 4 **[4](#page-18-0)**<br>**1**<br>**[13](#page-75-0)**<br>**13**<br>**14**<br>**11**<br>**12**<br>**13**  $\overline{\mathbf{5}}$  $6\phantom{a}$  $\overline{\mathbf{8}}$ **10 11 12**  $13$ **[14](#page-86-0)**

```
elsif Q = "010" then
            display1 \le "0101111"; --r
          else 
             display1 <= "1111111"; --espacios 
          end if; 
       when "010" => --SUSY 
         if Q = "000" then
             display1 <= "0010010"; --- S 
         elsif Q = "001" then
            display1 <= "1000001"; -- U
         elsif Q = "010" then
            display1 <= "0010010"; --- S
         elsif Q = "011" then
             display1 <= "0010001"; --- y 
          else 
             display1 <= "1111111"; --- espacios 
          end if; 
       when "001" => -- DAN 
         if Q = "000" then
            display1 <= "0100001"; --- D
         elsif Q = "001" then
            display1 <= "0001000"; --- A
         elsif Q = "010" then
            display1 <= "1001000"; --- N
          else 
            display1 \le "1111111"; --- espacios
          end if;
       when others => ---- VACIO 
          display1 <= "1111111"; --- espacios 
    end case; 
 end process;
 FF1 : process (segundo)
 begin
    if rising_edge (segundo) then
      display2 \leq display1; end if;
 end process;
```
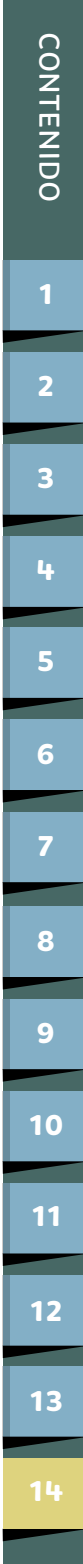

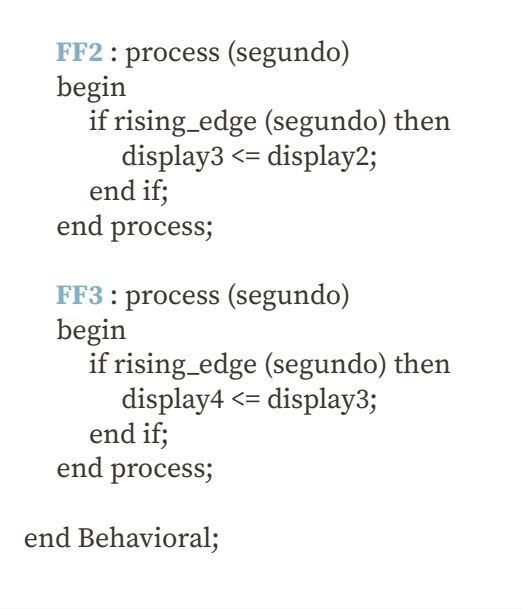

**b) Para tarjetas con los displays de 7 segmentos conectados en paralelo**

### DIAGRAMA DE BLOQUES

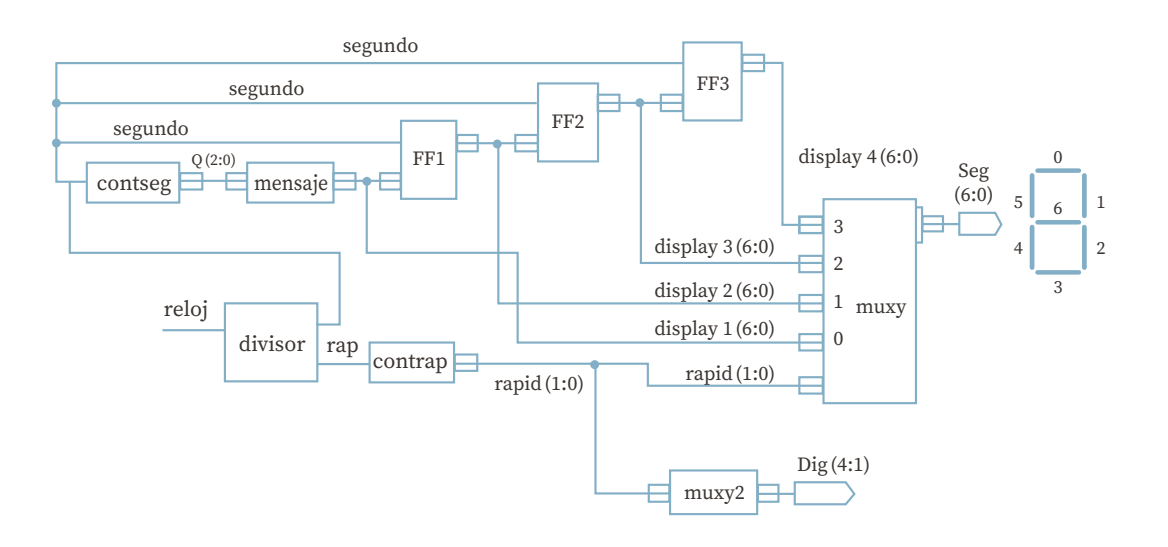

### CÓDIGO EN VHDL DEL SISTEMA ISE

```
library IEEE;
use IEEE.std_logic_1164.ALL;
use IEEE.std_logic_arith.ALL;
use IEEE.std_logic_unsigned.ALL;
```

```
entity corre is
   Port (reloj : in std_logic;
         Seg : out std_logic_vector (6 downto 0);
        Dig : out std_logic_vector (3 downto 0));
```
end corre;

```
architecture Behavioral of corre is
```

```
 signal segundo, rap : std_logic;
   signal Q : std_logic_vector(2 downto 0);
   signal rapid : std_logic_vector(1 downto 0);
   signal display1, display2, display3, display4 : std_logic_vector(6 downto 0);
begin
```

```
 divisor : process (reloj)
   variable cuenta: std_logic_vector(27 downto 0) := X"0000000";
 begin
   if rising_edge (reloj) then
     if cuenta = X''48009E0" then -- es el tiempo para 1.51 seg
         cuenta := X"0000000";
      else
        cuenta := cuenta + 1;
      end if;
   end if;
   segundo <= cuenta(22);
  rap \le cuenta(10);
 end process;
```

```
 conseg: process (segundo)
   variable cuenta: std_logic_vector(2 downto 0) := "000";
 begin
   if rising_edge (segundo) then
     cuenta := cuenta + 1;
    end if;
  Q \leq cuenta;
 end process;
 with Q select -------- mensaje
  display1 <= "1000111" when "000", -- L
                "0001000" when "001", -- A
                "1000000" when "011", -- O
                "1000111" when "100", -- L
                "0001000" when "101", -- A 
                "1111111" when others; -- espacios
 FF1: process (segundo)
 begin
   if rising_edge (segundo) then 
     display2 \leq display1; end if;
 end process; 
 FF2: process (segundo)
 begin
   if rising_edge (segundo) then 
     display3 \leq display2; end if;
 end process; 
 FF3: process (segundo)
 begin
   if rising_edge (segundo) then 
     display4 \leq display; end if;
 end process;
```

```
 contrap: process (rap)
      variable cuenta: std_logic_vector(1 downto 0) := "00";
   begin
      if rising_edge (rap) then
         cuenta := cuenta + 1;
      end if;
      rapid <= cuenta;
   end process;
   with rapid select ----- muxy2
     Dig \le "1110" when "00", -- 1
             "1101" when "01", -- 2
             "1011" when "10", -- 3
             "0111"when others; -- 4
   Muxy: process (rapid)
   begin
      case rapid is
        when "11" \RightarrowSeg \leq display; display when "10" =>
            Seg <= display3;
         when "01" =>
           Seg \leq display> displaydisplay2;
         when others =>
           Seg \le display1;
      end case;
   end process; 
end Behavioral; The Contract of the REVISA EL VIDEO
                                                  DE LA PRÁCTICA AQUÍFIEL
   ED PARTIES
```
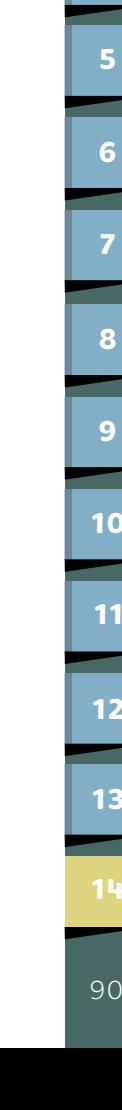

[CONTENIDO](#page-4-0)

CONTENIDO

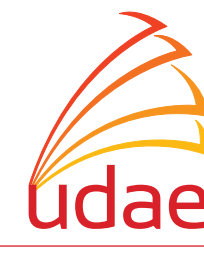

UNIDAD DE APOYO EDITORIAL

#### *Prácticas para Diseño Digital Moderno*

Se publicó la primera edición electrónica de un ejemplar (3 MB) en formato PDF en agosto de 2023, en el repositorio de la Facultad de Ingeniería, UNAM, Ciudad Universitaria, Ciudad de México. C.P. 04510

El diseño estuvo a cargo de la Unidad de Apoyo Editorial de la Facultad de Ingeniería. Las familias tipográficas utilizadas fueron Brevia para titulares y Source Serif Pro para texto.